#### Universidade Federal de Alfenas

#### Algoritmos em Grafos

Aula 05 – Busca em Largura Prof. Humberto César Brandão de Oliveira [humberto@bcc.unifal-mg.edu.br](mailto:humberto@bcc.unifal-mg.edu.br)

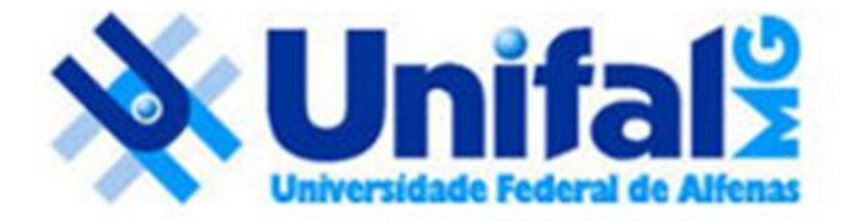

# Últimas aulas

- Aula 01: Introdução:
	- História;
	- □ Aplicações
- Aula 02: Conceitos Básicos:
	- Grafo simples;
	- Grafo completo/vazio;
	- Grafo não orientado:
		- Arestas laço;
		- Arestas paralelas;
	- Grafo orientado;
	- Grafo valorado;
- Aula 03: Representação Computacional:
	- Matriz de adjacência;
	- Matriz de incidência;
	- Lista de adjacência;
- Aula 04: Busca em Profundidade:
	- Método recursivo;
	- Marca os tempos de descoberta e finalização de cada vértice;

- Um dos algoritmos mais simples da área de grafos;
- Serve de base para vários outros algoritmos:
	- Base para Caminho mais curto (*Dijkstra*);
		- Utilizado para calcular rotas de custo mínimo em um par de localidades em um mapa, por exemplo;
	- Base para Árvore Geradora Mínima AGM (*Prim*);
		- Utilizado para interligar localidades a um custo mínimo, por exemplo.

- O algoritmo da Busca em Largura calcula a distância (menor número de arestas) desde o vértice *s* (raiz) até todos os vértices acessíveis;
	- Não considera a distância como o somatório do peso de arestas;
	- Considera a quantidade de saltos necessários mínimos para alcançar outro vértice do grafo;

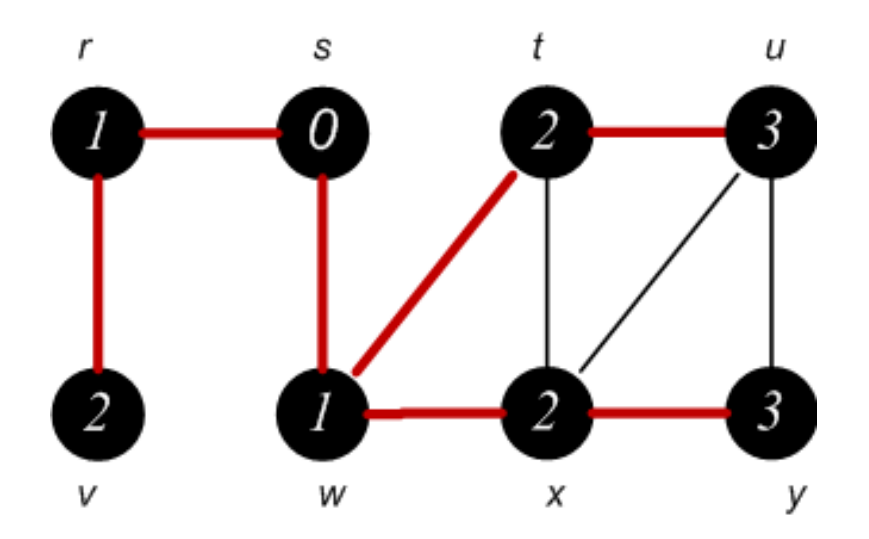

• Ele também produz uma "Árvore Primeiro na Extensão", com raiz em no vértice de partida, que contém todos os vértices acessíveis;

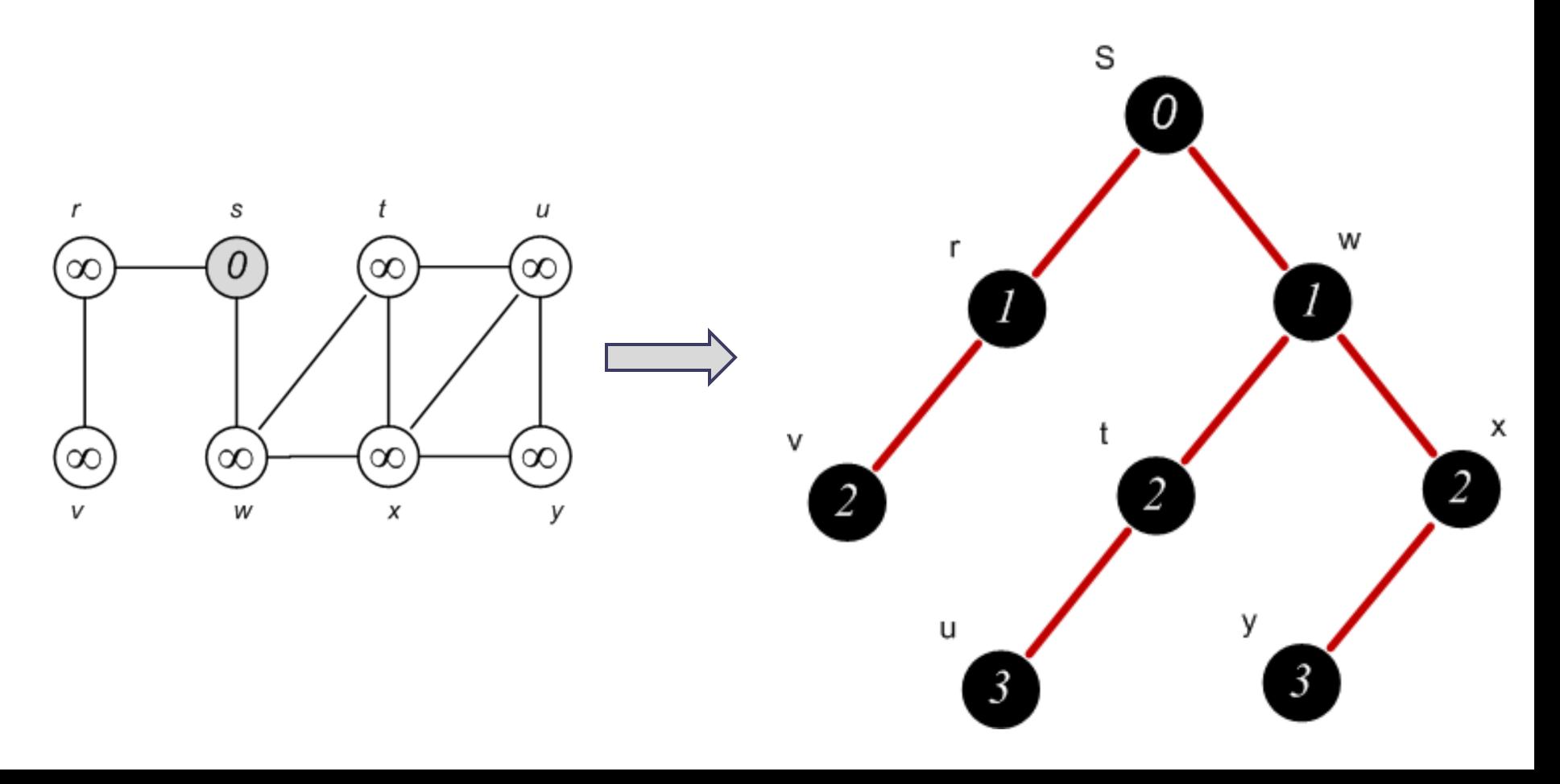

- Para cada vértice *v* acessível a partir de *s*, o caminho na árvore primeiro na extensão de *s* até *v* corresponde a um "caminho mais curto" de *s* até *v*, ou seja, um caminho que contém um número mínimo de arestas;
	- □ Só é possível porque a busca é "**guiada de nível em nível**";
- *Observação: Esta informação não é possível ser obtida na busca em profundidade:*

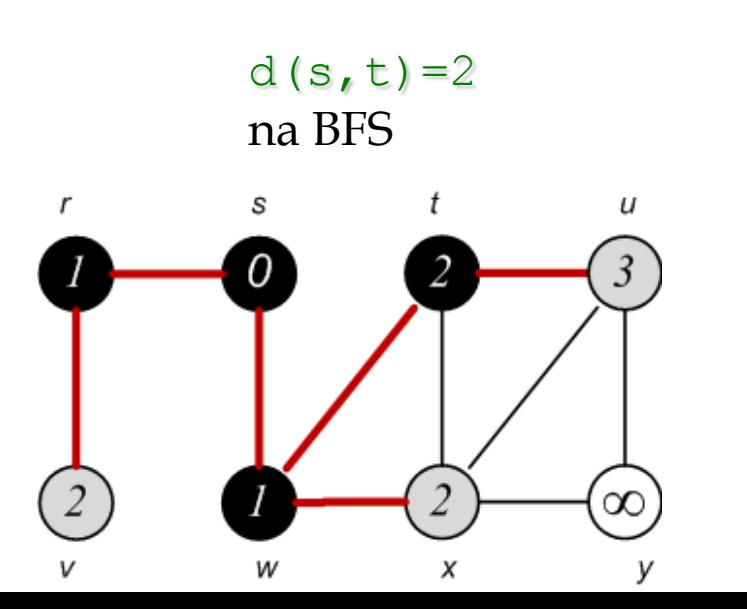

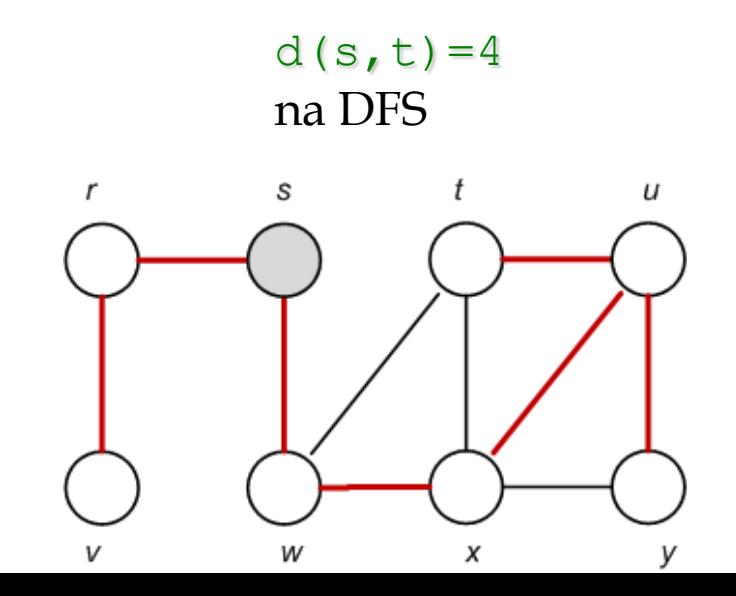

• Assim como a *Busca em Profundidade (DFS)*, o algoritmo da *Busca em Largura (BFS)* funciona sobre grafos orientados e também não orientados; □ O que importa, é a relação de adjacência;

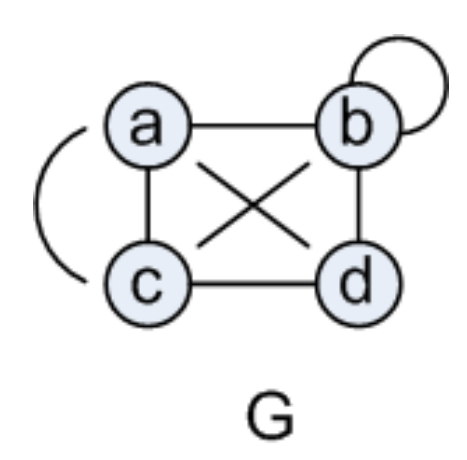

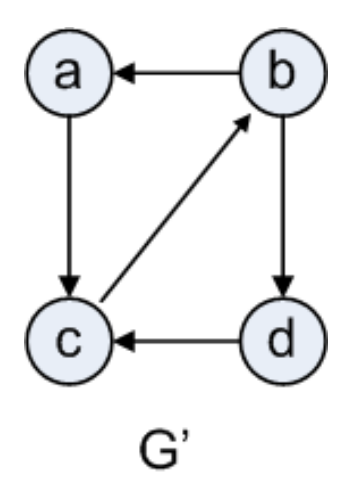

- A busca em largura recebe esse nome porque expande a fronteira entre vértices descobertos e não descobertos uniformemente ao longo da extensão da fronteira;
- Isto é, o algoritmo descobre todos os vértices à distância *k* a partir de *s*, antes de descobrir quaisquer vértices à distância *k+1*; *(ponto chave)*
- Comparação com o movimento da água;

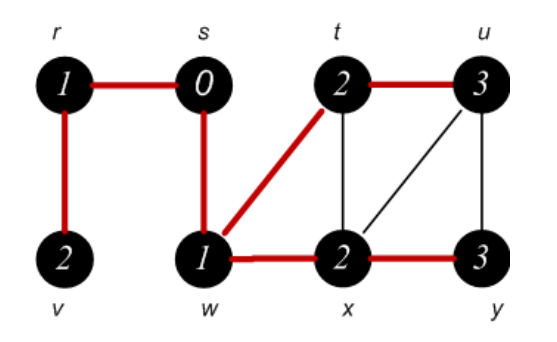

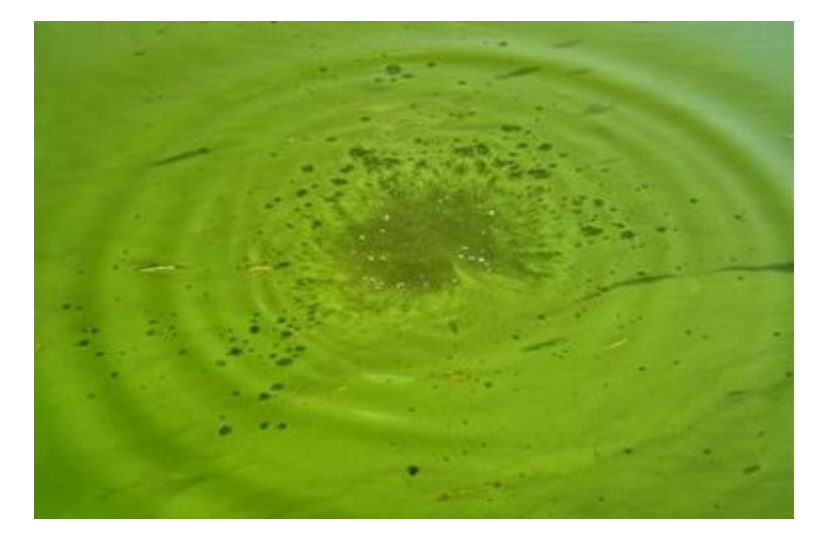

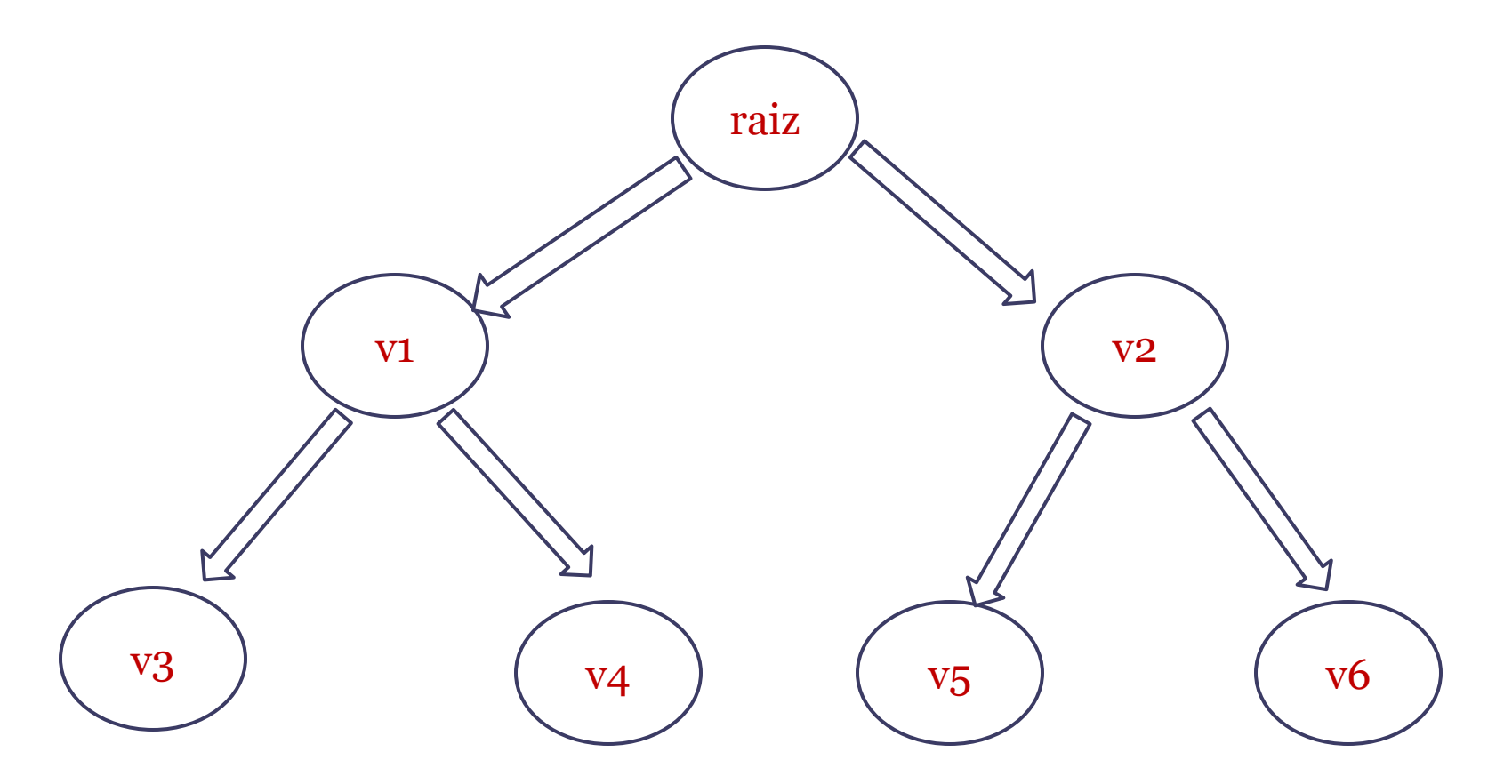

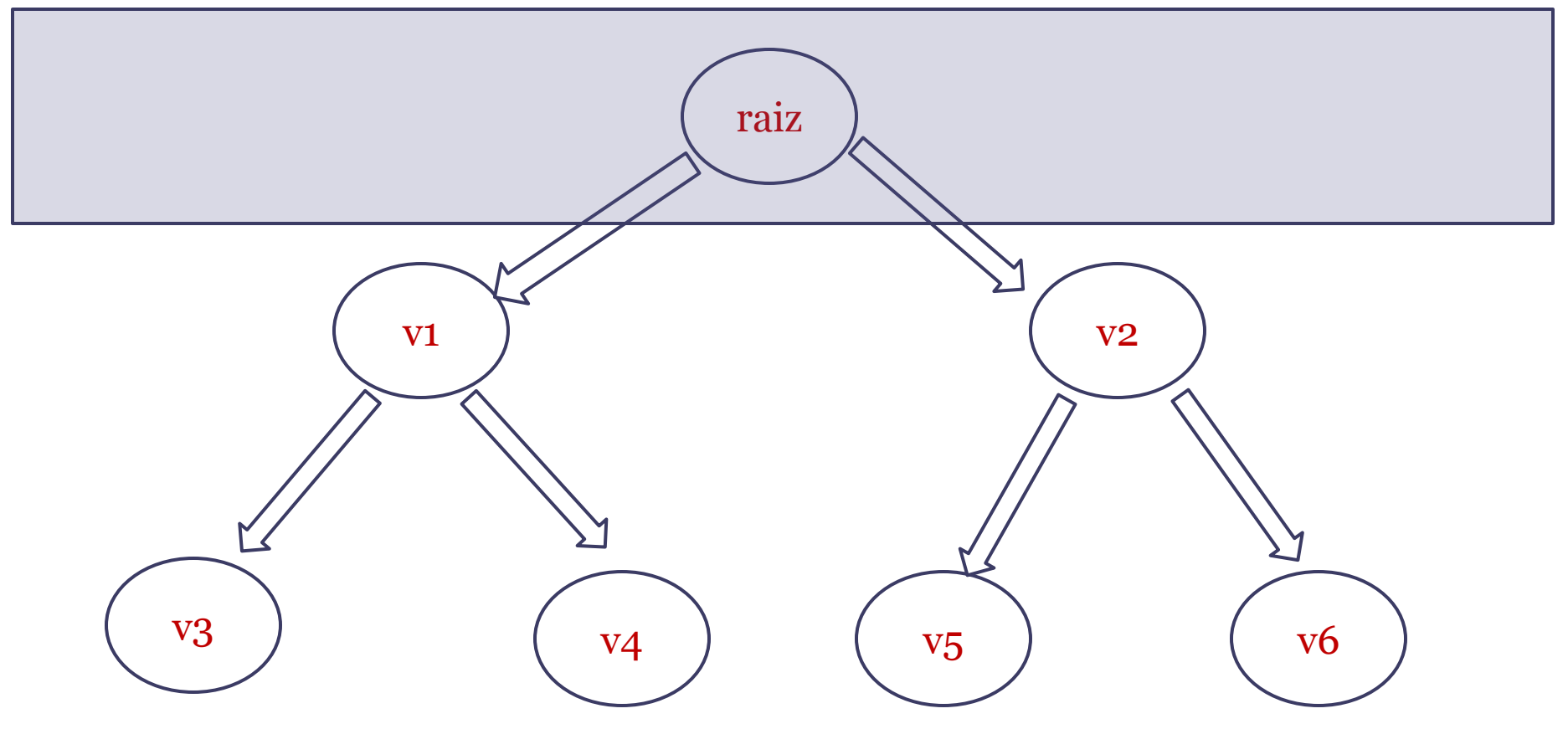

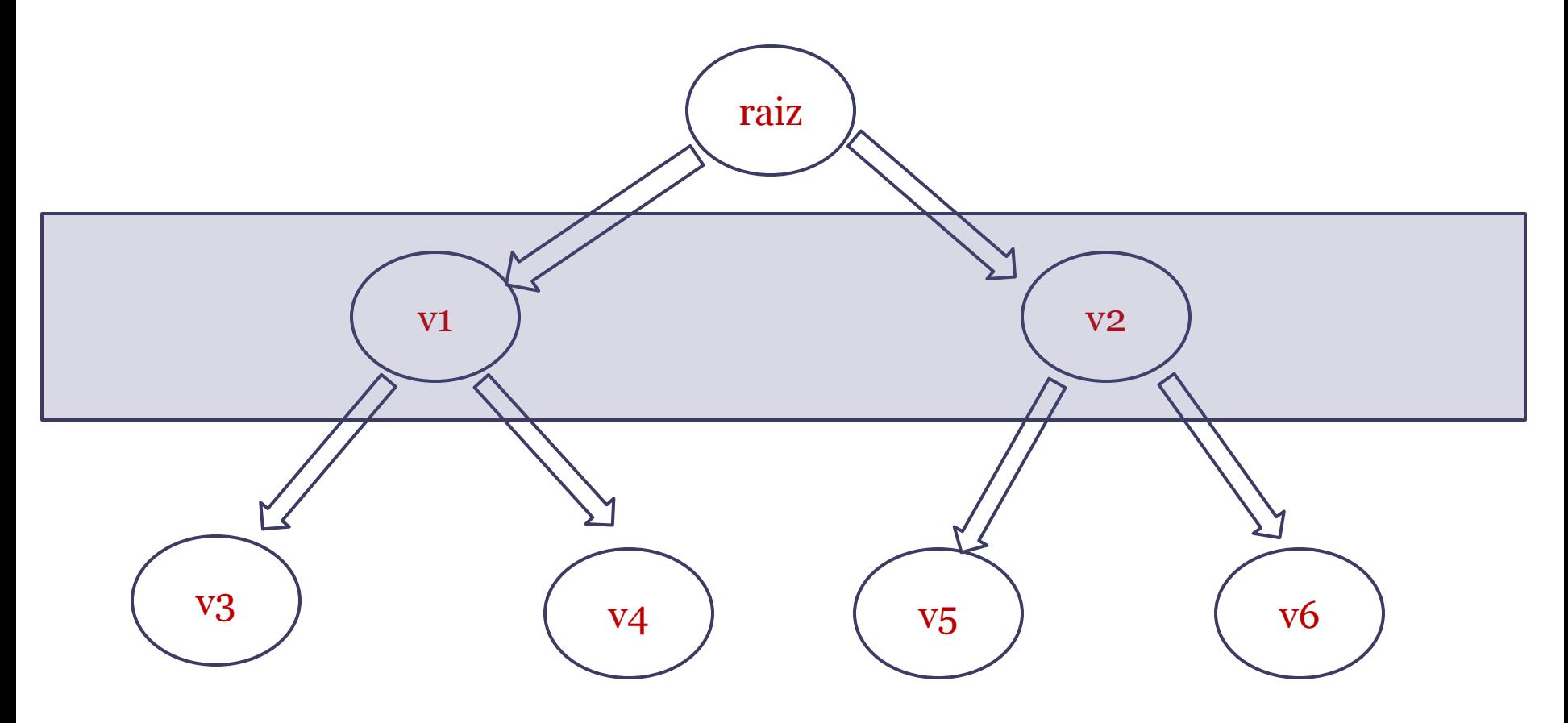

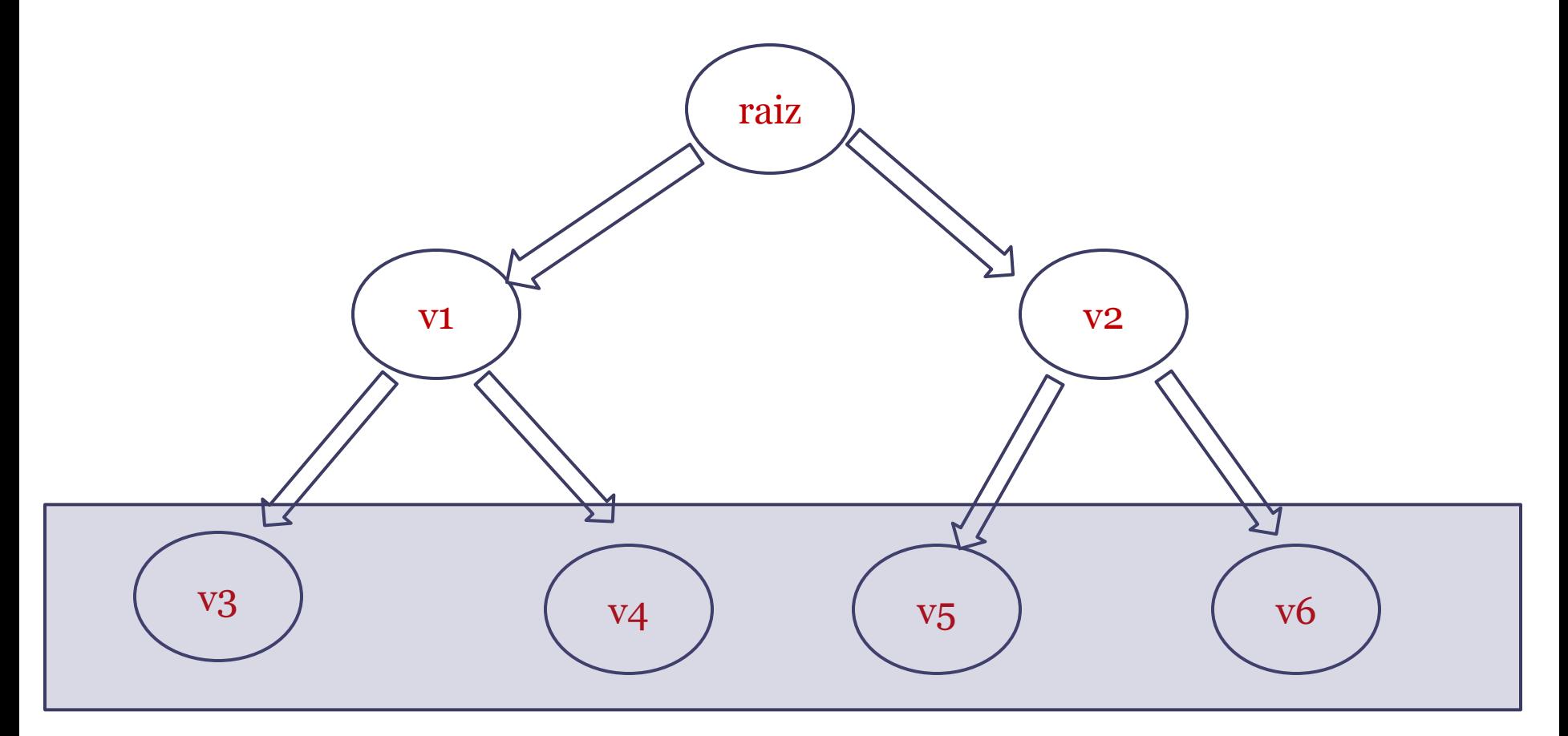

- O controle do descobrimento dos nós na busca em largura é feito de forma semelhante ao controle utilizado na busca em profundidade anteriormente apresentada:
	- <sup>n</sup> Nó branco = Não visitado/não conhecido;
	- Nó cinza = Nó conhecido/não visitado; Seus adjacentes não foram inseridos em uma fila;
	- □ Nó preto = Nó conhecido/Nó visitado; Todos os seus adjacentes foram inseridos na fila (não necessariamente visitados, como na DFS);

- Um vértice é descoberto na primeira vez em que é encontrado;
- Neste momento ele se torna não branco;
- Assim como na DFS, os vértices de cor cinza e preta distinguem os vértices já localizados em duas categorias;
- Vértices de cor cinza podem ter alguns vértices adjacentes brancos; Eles representam a fronteira entre vértices descobertos e não descobertos;

- A Busca em largura constrói uma árvore primeiro na extensão, contendo inicialmente apenas sua raiz;
- Sempre que um vértice *v* é descoberto no curso da varredura da lista de adjacências de um vértice *u* já descoberto, o vértice *v* e a aresta *(u,v)* são adicionados à árvore primeiro na extensão;
- Neste caso, dizemos que *u* é predecessor ou pai de *v* na árvore primeiro na extensão;

- Como um vértice é descoberto no máximo uma vez, este possui apenas um pai;
	- A relação de "pai" depende da organização em função da representação do grafo (especificamente da relação de adjacência);

#### • Conceito de Ancestral:

- Se *u* está no caminho na árvore a partir da raiz *s* até o vértice *v*, então *u* é ancestral de *v*, e *v* é um descendente de *u*.
- Tudo depende do nó escolhido para raiz; *As vezes é prefixado, como em algumas aplicações da área de redes*;
	- Roteamento, por exemplo (montando tabelas de encaminhamento);

- Segundo Cormen, a Busca em Largura (BFS) pressupõe que o grafo G=(V,A) é representado por uma lista de adjacência;
	- Mas isso não é uma total verdade na prática...
	- Vocês irão ver no TP1 que com o uso de interfaces, este detalhe pode ser ocultado para os programadores;

Vetor de Listas

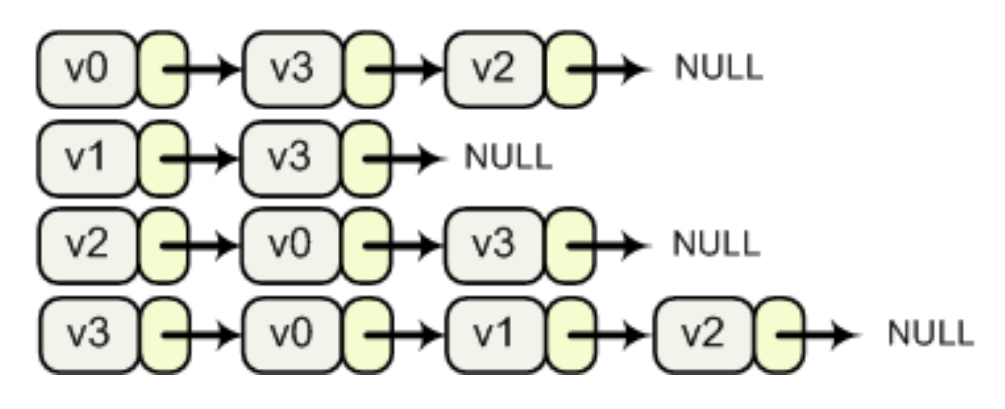

- Assim como na DFS, a BFS faz uso de algumas estruturas auxiliares durante a pesquisa:
	- cor[u]; *//indicativo de atingibilidade;*
	- [u]; *//indica o vértice predecessor de u(pai);*
	- d[u]; *//indica a distância desde a origem d(s,u) - em arestas;*
	- Q; *//indica a fila (FIFO) – ponto chave do algoritmo.*

 $BFS(G, s)$ 

- 1 para cada vértice  $u \leftarrow V[G] \{s\}$
- 2  $cor[u] \leftarrow BRANCO$
- 3  $d[u] \leftarrow \infty$
- $4 \quad \pi[u] \leftarrow NULL$
- $5 \text{ cor}[s] \leftarrow \text{CINZA}$
- $6 d[s] \leftarrow 0$
- $7 \pi[s] \leftarrow NULL$
- $8 Q \leftarrow \textit{nova Fila}()$

9 ENFILEIRA(Q, s)

 $cor[u] \leftarrow PRETO$  $ENFILEIRA(Q, v)$  $\pi[v] \leftarrow u$  $d[v] = d[u] + 1$  $cor[v] \leftarrow CINZA$ *para cada*  $v \times B$  *RANCO*<br>
13 *se cor*[*v*] = *BRANCO para cada*  $v \leftarrow Adj[u]$  $u \leftarrow$  *DESENFILEIRA*(*Q*) enquanto  $\text{!} \text{v}$ *azia* $\text{!} \text{Q}$ )

9 ENFILEIRA(Q, s)  $8 Q \leftarrow \textit{nova Fila}()$  $7 \pi[s] \leftarrow NULL$  $6 d[s] \leftarrow 0$  $5 \text{ cor}[s] \leftarrow \text{CINZ}$  $4 \quad \pi[u] \leftarrow NUI$ 3  $d[u] \leftarrow \infty$ 2  $cor[u] \leftarrow BRA$ 1 para cada *vértice*  $u \leftarrow V[G] - \{s\}$  $BFS(G, s)$ 18  $cor[u] \leftarrow PRETO$ 17  $ENFILEIRA(Q, v)$ 16  $\pi[v] \leftarrow u$  $d[v] = d[u] + 1$  $cor[v] \leftarrow CINZA$  $\begin{bmatrix} 100 \\ 0 \\ 0 \\ 0 \end{bmatrix}$  *se cor*[*v*] = *BRANCO para cada*  $v \leftarrow Adj[u]$ 11  $u \leftarrow$  *DESENFILEIRA*(*Q*)  $10$  enquanto  $\text{!} \text{v}$ *azia* $\text{!} \text{Q}$ ) O procedimento BFS recebe como parâmetro o grafo G(V,A) e um vértice para iniciar a busca

 $BFS(G, s)$ 

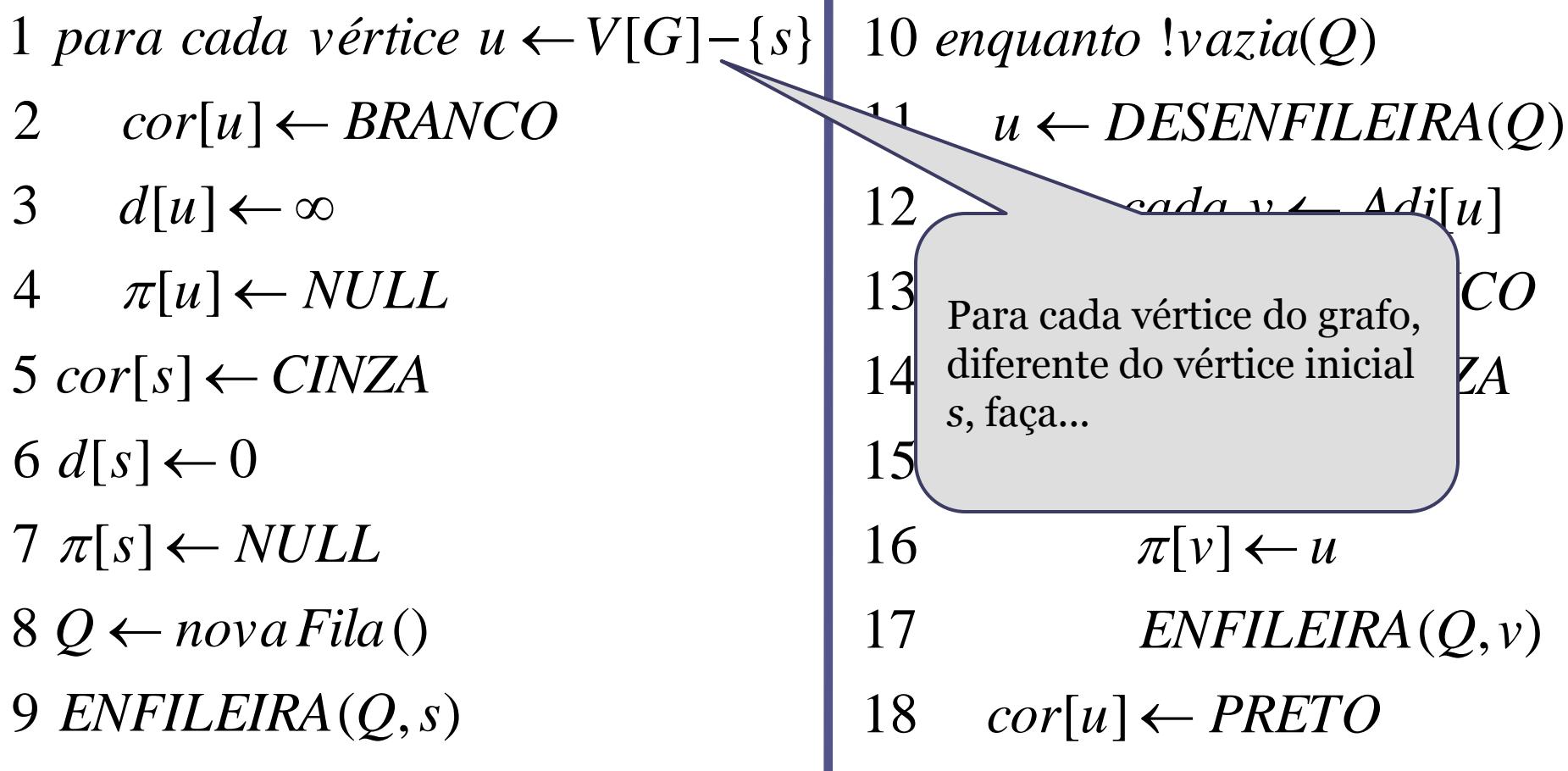

22

 $BFS(G, s)$ 

1 para cada vértice  $u \leftarrow V[G] - \{s\}$ 

conhecidos)

- 2  $cor[u] \leftarrow BRANCO$
- 3  $d[u] \leftarrow \infty$
- $4 \quad \pi[u] \leftarrow NULL$

 $5 \text{ cor}[s] \leftarrow \text{CINZA}$ 

 $6 d[s] \leftarrow 0$ 

 $7 \pi[s] \leftarrow NULL$ 

 $8 Q \leftarrow \textit{nova Fila}()$ BRANCOS

9 ENFILEIRA(Q, s)

18  $cor[u] \leftarrow PRETO$  $ENFILEIRA(Q, v)$  $\pi[v] \leftarrow u$  $a_{\alpha}$   $d[v] = d[u] + 1$  $cor[v] \leftarrow CINZA$ 12 *para cada*  $v \times B$  *RANCO*<br>
13 *se cor*[*v*] = *BRANCO* 12 *para cada*  $v \leftarrow Adj[u]$ 11  $u \leftarrow$  *DESENFILEIRA*(*Q*)  $10$  enquanto  $\text{!} \text{v}$ *azia* $\text{!} \text{Q}$ ) Indica que eles estão descobertos (ainda não

 $BFS(G, s)$ 

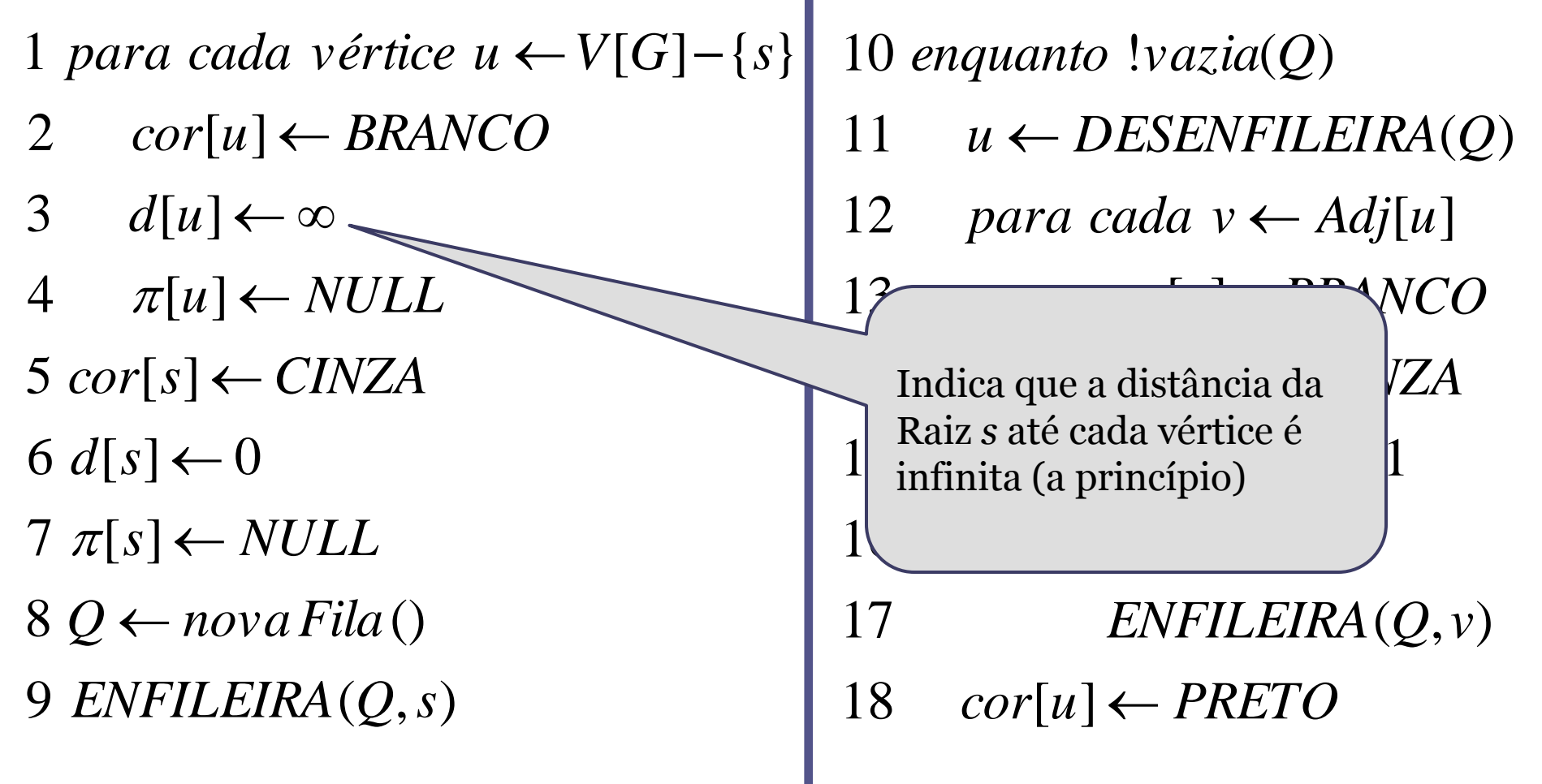

 $BFS(G, s)$ 

- 1 para cada vértice  $u \leftarrow V[G]$  and
- 2  $cor[u] \leftarrow BRANCO$
- 3  $d[u] \leftarrow \infty$
- $4 \quad \pi[u] \leftarrow NULL$
- $5 \text{ cor}[s] \leftarrow \text{CINZA}$
- $6 d[s] \leftarrow 0$
- $7 \pi[s] \leftarrow NULL$
- $8 Q \leftarrow \textit{nova Fila}()$

9 ENFILEIRA(Q, s)

 $\alpha$ <sup>12</sup>  $i$ <sup>d</sup>  $\alpha$ <sup>2</sup>  $i$ <sup>d</sup>  $i$  $\alpha$ <sup>2</sup> $i$ Indica que cada vértice ainda não tem predecessor/pai;

> $\pi[v] \leftarrow u$  $d[v] = d[u] + 1$  $cor[v] \leftarrow CINZA$ *para cada*  $v \times B$  *RANCO*<br>
> 13 *se cor*[*v*] = *BRANCO para cada*  $v \leftarrow Adj[u]$

*NEILEIRA* (Q)

- 17  $ENFILEIRA(Q, v)$
- 18  $cor[u] \leftarrow PRETO$

 $BFS(G, s)$ 

- 1 para cada vértice  $u \leftarrow V[G] \{s\}$
- 2  $cor[u] \leftarrow BRANCO$
- 3  $d[u] \leftarrow \infty$
- $4 \quad \pi[u] \leftarrow NULL$
- $6 d[s] \leftarrow 0$  $5 \text{ cor}[s] \leftarrow \text{CINZA}$
- $7 \pi[s] \leftarrow NULL$
- $8 Q \leftarrow \textit{nova Fila}()$
- 9 ENFILEIRA(Q, s)

18  $cor[u] \leftarrow PRETO$ 17  $ENFILEIRA(Q, v)$  $s \in \text{Cinza...}$  O primeiro a  $|+1|$ A cor do vértice de partida  $\overline{Z}$ <sup>T</sup>  $\frac{12}{13}$   $\frac{\text{p} \cdot \text{p} \cdot \text{p} \cdot \text{p} \cdot \text{p}}{13}$  **RANCO** 12 *para cada*  $v \leftarrow Adj[u]$ 11  $u \leftarrow$  *DESENFILEIRA*(*Q*)  $10$  enquanto  $\text{!} \text{v}$ *azia* $\text{!} \text{Q}$ ) ser conhecido/visitado...

 $BFS(G, s)$ 

- 1 para cada vértice  $u \leftarrow$  distânciale
- 2  $cor[u] \leftarrow BRANCO$
- 3  $d[u] \leftarrow \infty$
- $4 \quad \pi[u] \leftarrow NULL$
- $5 \text{ cor}[s] \leftarrow \text{CINZA}$
- $6 d[s] \leftarrow 0$
- $7 \pi[s] \leftarrow NULL$
- $8 Q \leftarrow \textit{nova Fila}()$

9 ENFILEIRA(Q, s)

 $\leftarrow$  distance *enquanto vazia Q* 10 ! ( ) distância(*s, s*) = 0 Óbvio!

 $s$  *e cor*[*v*] = *BRANCO para cada*  $v \leftarrow Adj[u]$ *UDESENFILEIRA* (Q)

- 14  $cor[v] \leftarrow CINZA$
- 15  $d[v] = d[u] + 1$
- 16  $\pi[v] \leftarrow u$
- 17  $ENFILEIRA(Q, v)$
- 18  $cor[u] \leftarrow PRETO$

 $BFS(G, s)$ 

- 1 para cada vértice  $u \leftarrow V[G] \{s\}$
- 2  $cor[u] \leftarrow BRANCO$
- 3  $d[u] \leftarrow \infty$
- $4 \quad \pi[u] \leftarrow NULL$
- $5 \text{ cor}[s] \leftarrow \text{CINZA}$
- $6 d[s] \leftarrow 0$
- $7 \pi[s] \leftarrow NULL$
- $8 Q \leftarrow \textit{nova Fila}()$
- 9 ENFILEIRA(Q, s)

 $\mathcal{L}$ **ILEIRA**  $(Q, v)$  $\leftarrow u$  $\alpha$  de  $= d[u] +$  $\bigvee$  *y* ]  $\leftarrow$  *CINZA* 12 *para cada*  $v \times B$  *RANCO*<br>
13 *se cor*[*v*] = *BRANCO* 12 *para cada*  $v \leftarrow Adj[u]$ 11  $u \leftarrow$  *DESENFILEIRA*(*Q*)  $10$  enquanto  $\text{!} \text{v}$ *azia* $\text{!} \text{Q}$ ) predecessor (pai); E por *default*, o vértice de  $= d[u] + 1$ 14 [ ] partida não possui

18  $cor[u] \leftarrow PRETO$ 

 $BFS(G, s)$ 

- 1 para cada vértice  $u \leftarrow V[G] \{s\}$  10 enquanto  $\langle vazi a(Q)$
- 2  $cor[u] \leftarrow BRANCO$
- 3  $d[u] \leftarrow \infty$
- $4 \quad \pi[u] \leftarrow NULL$
- $5 \text{ cor}[s] \leftarrow \text{CINZA}$
- $6 d[s] \leftarrow 0$
- $7 \pi[s] \leftarrow NULL$
- $8 Q \leftarrow \textit{nova Fila}()$
- 9 ENFILEIRA(Q, s)

18  $cor[u] \leftarrow PRETO$ 17  $ENFILEIRA(Q, v)$ 16  $\pi[v] \leftarrow u$ 15  $d[v] = d[u] + 1$  $\overline{cor}[v] \leftarrow \text{CINZA}$  $\begin{bmatrix} v & A & B \\ C & P & C \end{bmatrix}$  *PORANCO p*  $\left\{ v \leftarrow Adj[u] \right\}$ *u DESENFILEIRA (Q)* 13 [ ] Uma estrutura auxiliar de fila é iniciada como vazia;

 $BFS(G, s)$ 

- 1 para cada vértice  $u \leftarrow V[G] \{s\}$
- 2  $cor[u] \leftarrow BRANCO$
- 3  $d[u] \leftarrow \infty$
- $4 \quad \pi[u] \leftarrow NULL$
- $5 \text{ cor}[s] \leftarrow \text{CINZA}$
- $6 d[s] \leftarrow 0$
- $7 \pi[s] \leftarrow NULL$
- $8 Q \leftarrow \textit{nova Fila}()$

9 ENFILEIRA(Q, s)

**10** está pronto para 17 E o vértice de partida *s* é  $\vert, v)$ *v u* 15  $d[v] = d[u] + 1$ 14  $cor[v] \leftarrow CINZA$ 12 *para cada*  $v \times B$  *RANCO*<br>
13 *se cor*[*v*] = *BRANCO* 12 *para cada*  $v \leftarrow Adj[u]$ 11  $u \leftarrow$  *DESENFILEIRA*(*Q*)  $10$  enquanto  $\text{!} \text{v}$ *azia* $\text{!} \text{Q}$ ) ÷, 16 π enfileirado; O algoritmo começar!!!

 $BFS(G, s)$ 

 $d \mathcal{F}$ 

 $\overline{3}$ 

- 1 para cada vértice  $u \leftarrow V[G] \{s\}$
- 2  $cor[u] \leftarrow BRANCO$

 $\overline{\phantom{a}}$ 

- 6  $d[s]$ 5 *cor* | ainda não visitados, faça...  $\overline{4}$ *u NULL*  $\mathcal{I}$ Enquanto existir vértices
- $7 \pi[s] \leftarrow NULL$
- $8 Q \leftarrow \textit{nova Fila}()$

9 ENFILEIRA(Q, s)

 $cor[u] \leftarrow PRETO$  $ENFILEIRA(Q, v)$  $\pi[v] \leftarrow u$  $d[v] = d[u] + 1$  $cor[v] \leftarrow CINZA$ *para cada*  $v \times B$  *RANCO*<br>
13 *se cor*[*v*] = *BRANCO para cada*  $v \leftarrow Adj[u]$  $\mathcal{U}$   $u \leftarrow$  *DESENFILEIRA*(*Q*) enquanto  $\text{!} \text{v}$ *azia* $\text{!} \text{Q}$ )

 $BFS(G, s)$ 

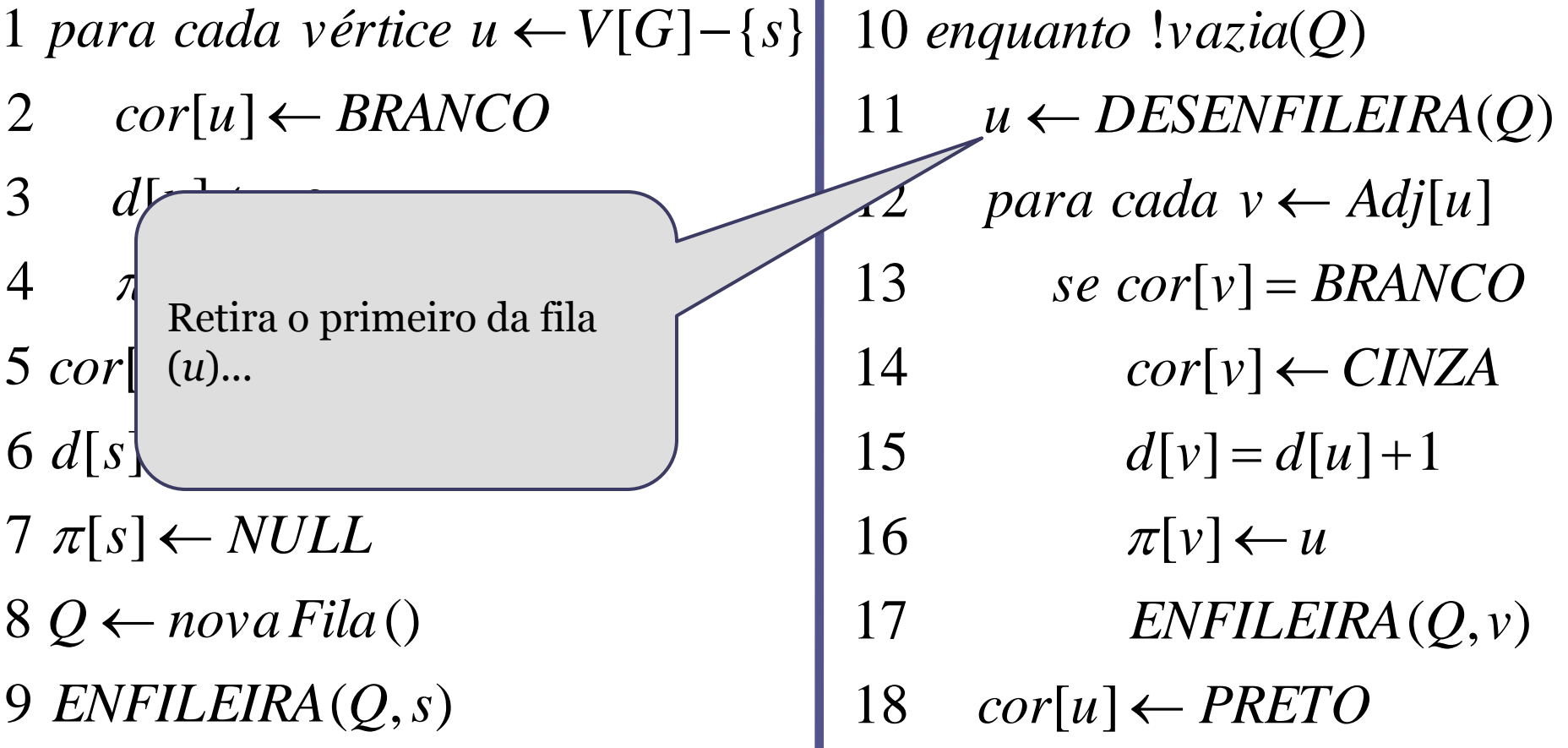

 $BFS(G, s)$ 

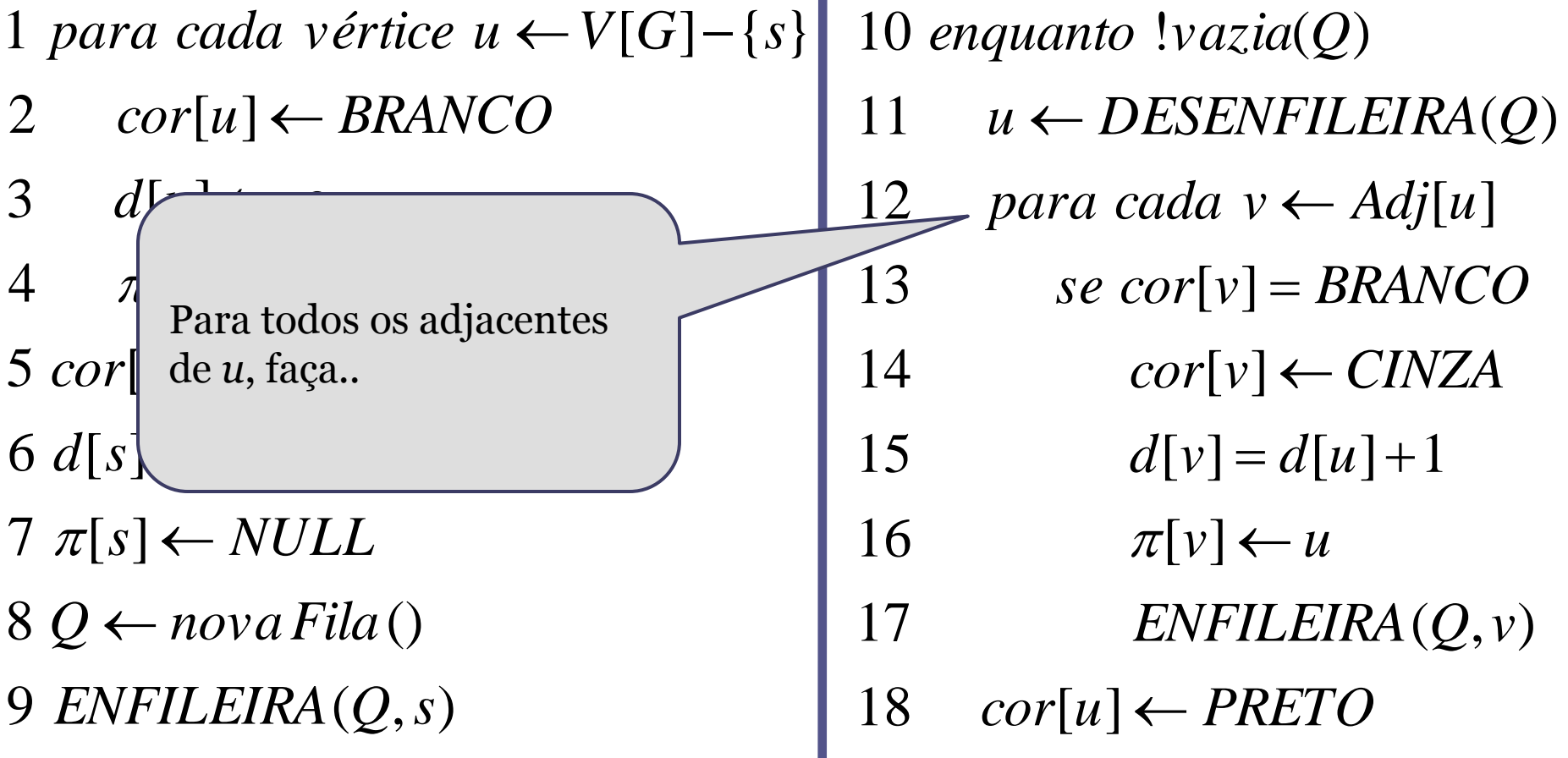

 $BFS(G, s)$ 

9 ENFILEIRA(Q, s)  $8 Q \leftarrow \textit{nova Fila}()$  $7 \pi[s] \leftarrow NULL$ 6  $d[s]$  $5 \text{ } cor$  não é conhecido, faça...  $\overline{4}$  $\overline{3}$ 2  $cor[u] \leftarrow BRANCO$ 1 para cada vértice  $u \leftarrow V[G] - \{s\}$ *u N*<sub>1</sub>  $d \mathcal{F}$  $\overline{\phantom{a}}$  $\mathcal{I}$ 18  $cor[u] \leftarrow PRETO$ 17  $ENFILEIRA(Q, v)$ 16  $\pi[v] \leftarrow u$ 15  $d[v] = d[u] + 1$ 14  $cor[v] \leftarrow CINZA$  $se cor[v] = BRANCO$ 12 *para cada*  $v \leftarrow Adj[u]$ 11  $u \leftarrow$  *DESENFILEIRA*(*Q*)  $10$  enquanto  $\text{!} \text{v}$ *azia* $\text{!} \text{Q}$ ) Se o adjacente de *u* ainda

 $BFS(G, s)$ 

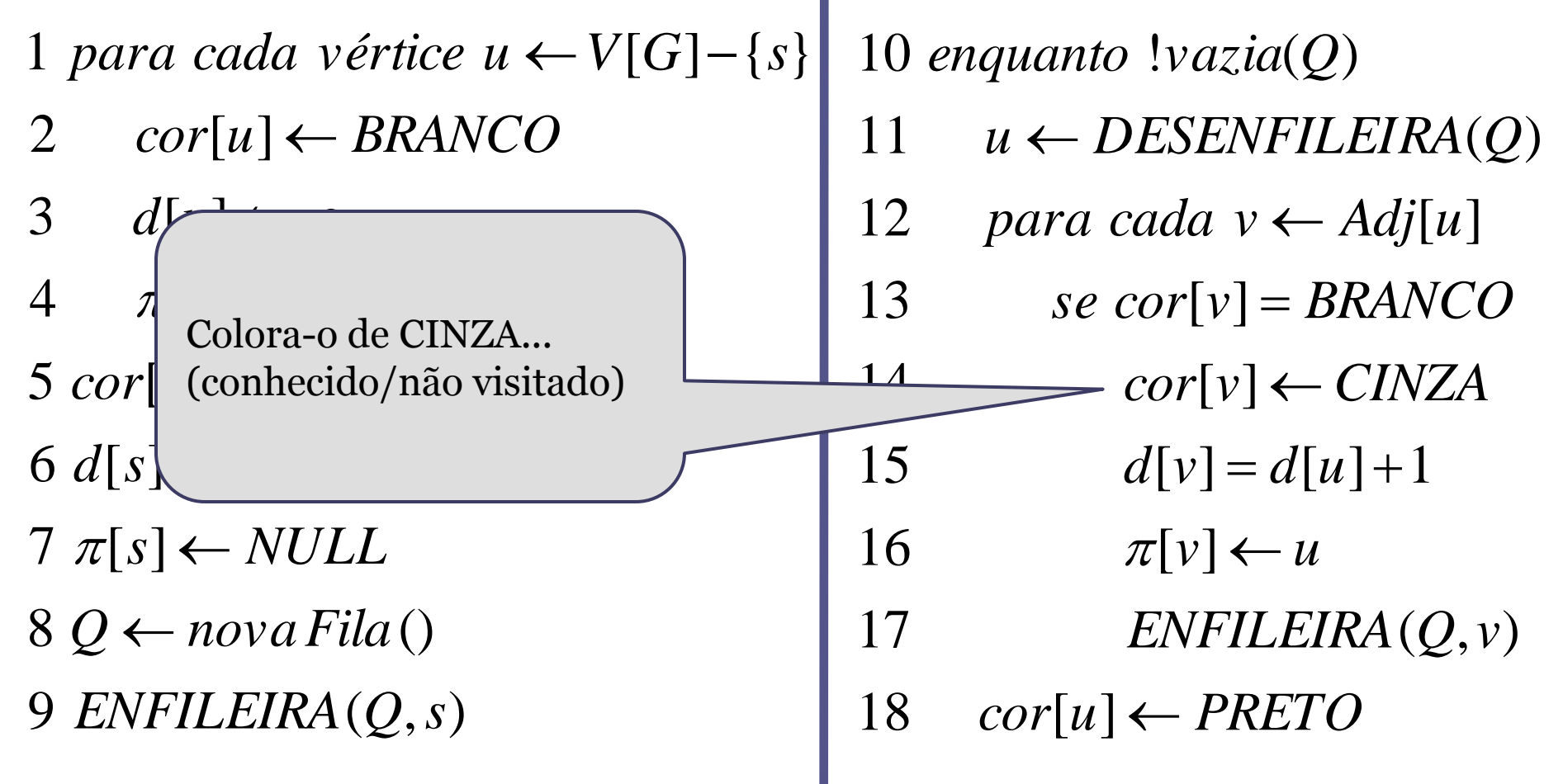

 $BFS(G, s)$ 

1 para cada vértice  $u \leftarrow V[G] - \{s\}$ 

seu pai até a raiz...

- 2  $cor[u] \leftarrow BRANCO$
- 3  $d[u] \leftarrow \infty$
- $4 \quad \pi[u] \leftarrow NULL$
- $5 \text{ cor}[s] \leftarrow \text{CINZA}$
- $6 d[s] \leftarrow 0$

9 *ENFIL* mais que a distância de  $8Q \leftarrow nd$  Indica que  $7 \pi[s] \leftarrow \frac{\mu}{\mu}$ Indica que a distância de *v* até a raiz é uma unidade a

 $cor[u] \leftarrow PRETO$  $ENFILEIRA(Q, v)$  $\pi[v] \leftarrow u$  $d[v] = d[u] + 1$  $cor[v] \leftarrow CINZA$ *para cada*  $v \times B$  *RANCO*<br>
13 *se cor*[*v*] = *BRANCO para cada*  $v \leftarrow Adj[u]$  $u \leftarrow$  *DESENFILEIRA*(*Q*) enquanto  $\text{!} \text{v}$ *azia* $\text{!} \text{Q}$ )

 $BFS(G, s)$ 

- 1 para cada vértice  $u \leftarrow V[G] \{s\}$
- 2  $cor[u] \leftarrow BRANCO$
- 3  $d[u] \leftarrow \infty$
- $4 \quad \pi[u] \leftarrow NULL$
- $5 \text{ cor}[s] \leftarrow \text{CINZA}$
- $6 d[s] \leftarrow 0$

 $8Q \leftarrow nd$ <sub>2</sub>.  $7 \pi[s] \leftarrow \frac{\mu}{\mu}$ 

**9** *ENFIL como u.* Seta o pai do vértice *v* como *u*.

 $cor[u] \leftarrow PRETO$  $E\left(\sum_{v} v\right)$  $16 \longrightarrow \pi[\nu] \leftarrow u$  $d[v] = d[u] + 1$  $cor[v] \leftarrow CINZA$ *para cada*  $v \times B$  *RANCO*<br>
13 *se cor*[*v*] = *BRANCO para cada*  $v \leftarrow Adj[u]$  $u \leftarrow$  *DESENFILEIRA*(*Q*) enquanto  $\text{!} \text{v}$ *azia* $\text{!} \text{Q}$ )

 $BFS(G, s)$ 

- 1 para cada vértice  $u \leftarrow V[G] \{s\}$
- 2  $cor[u] \leftarrow BRANCO$
- 3  $d[u] \leftarrow \infty$

4  $\pi[\psi^2]$ 

 $6 d[s] \triangleleft \frac{ex}{no}$  $5$  cor[s] *cor* [*s*] Enfileira o vértice *v* para explorar seus adjacentes no futuro...

 $v$  11111

Ξ

9 ENFILEIRA(Q, s)

 $8 Q \leftarrow \textit{nova Fila}()$ 

 $7 \pi s$   $\sim$ 

 $ENFILEIRA(Q, v)$  $\pi[v] \leftarrow u$  $d[v] = d[u] + 1$  $cor[v] \leftarrow CINZA$ *para cada*  $v \times B$  *RANCO*<br>
13 *se cor*[*v*] = *BRANCO para cada*  $v \leftarrow Adj[u]$  $u \leftarrow$  *DESENFILEIRA*(*Q*) enquanto  $\text{!} \text{v}$ *azia* $\text{!} \text{Q}$ )

18  $cor[u] \leftarrow PRETO$ 

 $BFS(G, s)$ 

- 1 para cada vértice  $u \leftarrow V[G] \{s\}$
- 2  $cor[u] \leftarrow BRANCO$
- 3  $d[u] \leftarrow \infty$

 $6 /$ <sup>II-1</sup> 0

*d s*

- $4 \quad \pi[u] \leftarrow NULL$
- $5 \text{ cor}[s] \leftarrow \text{CINZA}$

 $\overline{a}$ 

g (connection visitado) 8 marcado como PRETO.  $7$  Ao conhecer todos os adjacentes de *u*, o vértice é (conhecido/visitado)

 $\frac{18}{18}$   $cor[u] \leftarrow PRETO$  $ENFILEIRA(Q, v)$  $\pi[v] \leftarrow u$  $d[v] = d[u] + 1$  $cor[v] \leftarrow CINZA$ *para cada*  $v \times B$  *RANCO*<br>
13 *se cor*[*v*] = *BRANCO para cada*  $v \leftarrow Adj[u]$  $u \leftarrow$  *DESENFILEIRA*(*Q*) enquanto  $\text{!} \text{v}$ *azia* $\text{!} \text{Q}$ )

 $BFS(G, \underline{s})$ 

- $3 \quad d\llbracket$ 2 *co* procedimento se repete  $1 | para$   $r = 1$ re que  $\sim$   $\sim$   $\sim$ Lembrando que este até que a fila esteja vazia...
- 4  $\pi[u] \leftarrow NULL$
- $5 \text{ cor}[s] \leftarrow \text{CINZA}$
- $6 d[s] \leftarrow 0$
- $7 \pi[s] \leftarrow NULL$
- $8 Q \leftarrow \textit{nova Fila}()$
- 9 ENFILEIRA(Q, s)

 $cor[u] \leftarrow PRETO$  $ENFILEIRA(Q, v)$  $\pi[v] \leftarrow u$  $d[v] = d[u] + 1$  $cor[v] \leftarrow CINZA$ *para cada*  $v \times B$  *RANCO*<br>
13 *se cor*[*v*] = *BRANCO para cada*  $v \leftarrow Adj[u]$  $u \leftarrow$  *DESENFILEIRA*(*Q*)  $\mathfrak{L}$  enquanto  $\mathfrak{z}$  *vazia* $\mathfrak{Q}$ )

 $BFS(G, s)$ 

1 para cada vértice  $u \leftarrow V[G] - \{s\}$ 

- 2  $cor[u] \leftarrow BRANCO$
- 3  $d[u] \leftarrow \infty$
- $4 \quad \pi[u] \leftarrow NULL$
- $5 \text{ cor}[s] \leftarrow \text{CINZA}$
- $6 d[s] \leftarrow 0$
- $7 \pi[s] \leftarrow NULL$
- $8Q \leftarrow \textit{nova Fila}()$
- 9 ENFILEIRA(Q, s)

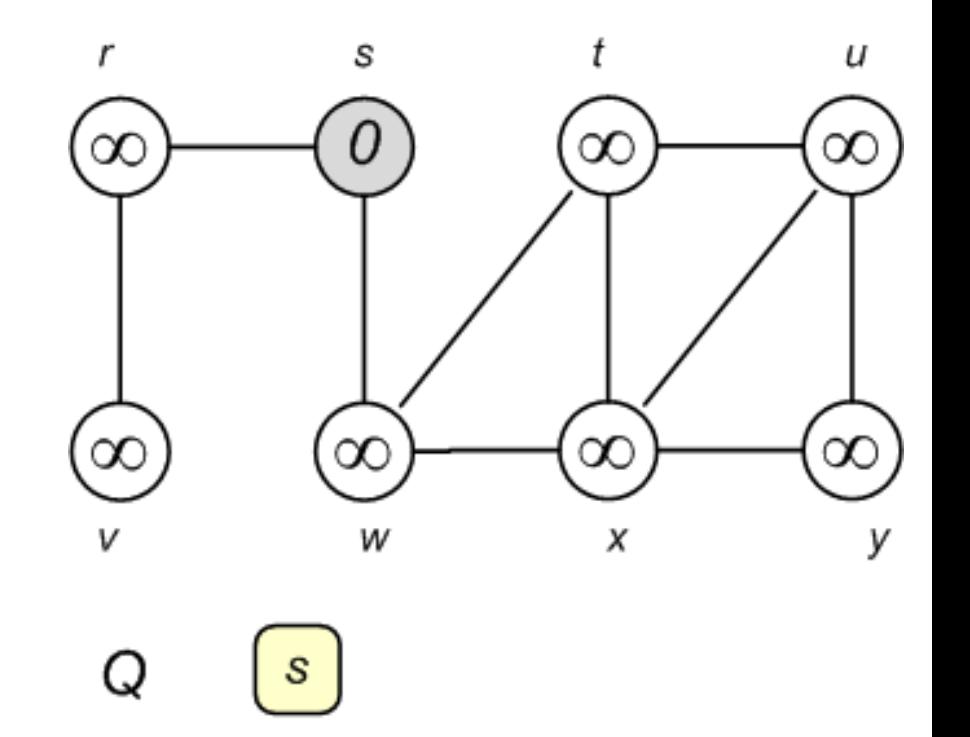

Inicializa as variáveis da BFS

0

 $10$  enquanto  $\text{!vazia}(Q)$ 

- 11  $u \leftarrow$  *DESENFILEIRA*(*Q*)
- 12 *para cada*  $v \leftarrow Adj[u]$
- 13  $se\ cor[v] = BRANCO$
- 14  $cor[v] \leftarrow CINZA$
- 15  $d[v] = d[u] + 1$
- 16  $\pi[v] \leftarrow u$
- 17  $ENFILEIRA(Q, v)$
- 18  $cor[u] \leftarrow PRETO$

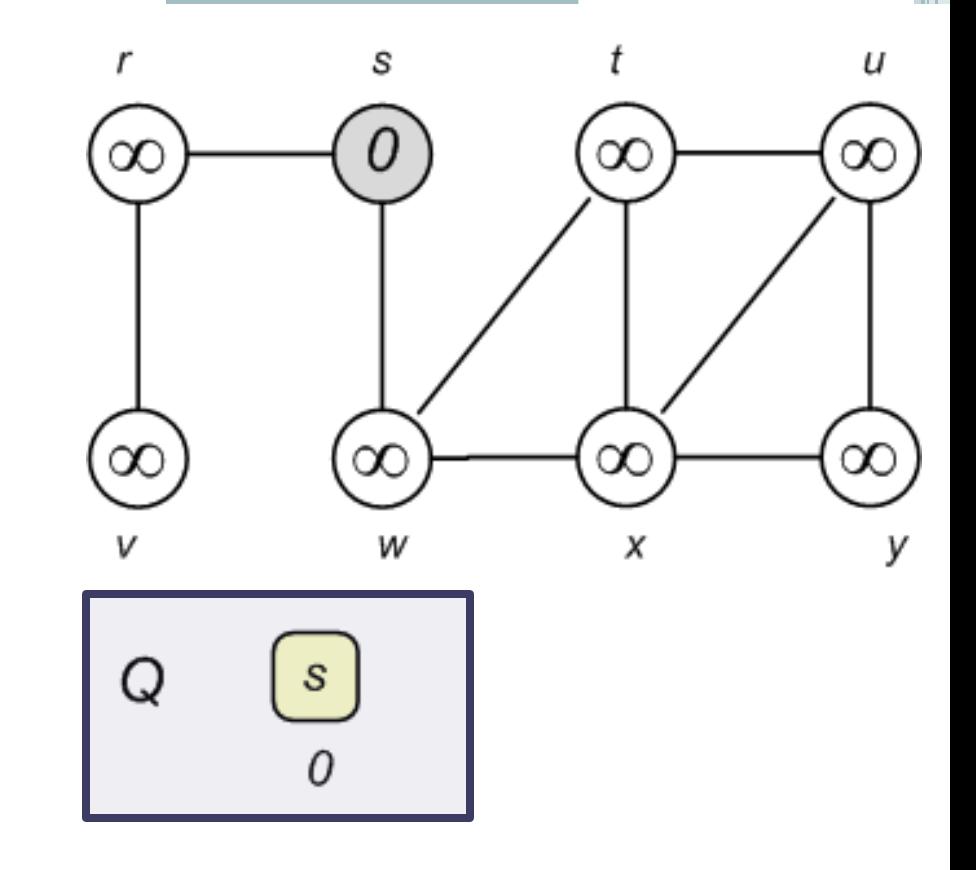

42

A fila não está vazia!

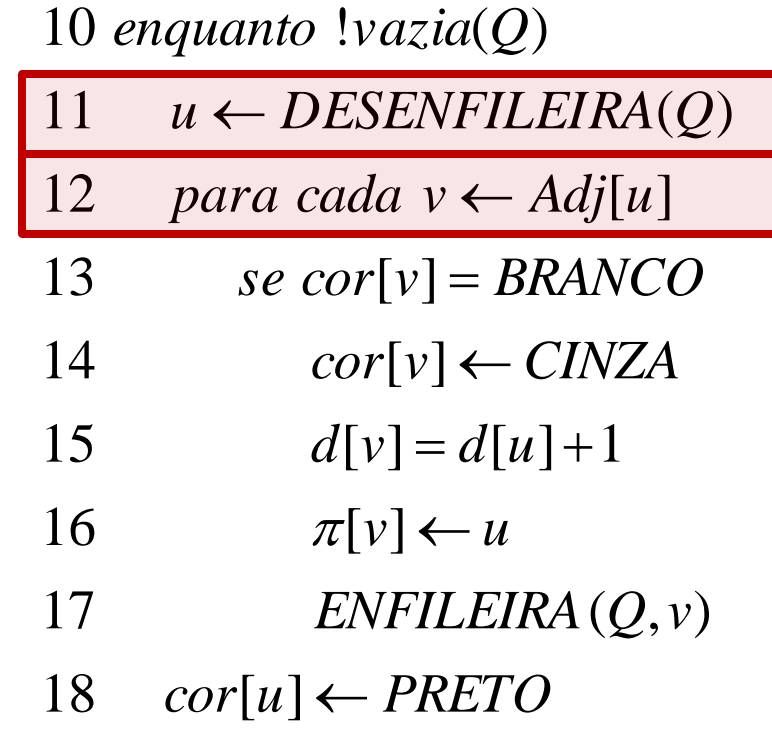

*u=s Adj[u]={r,w}*

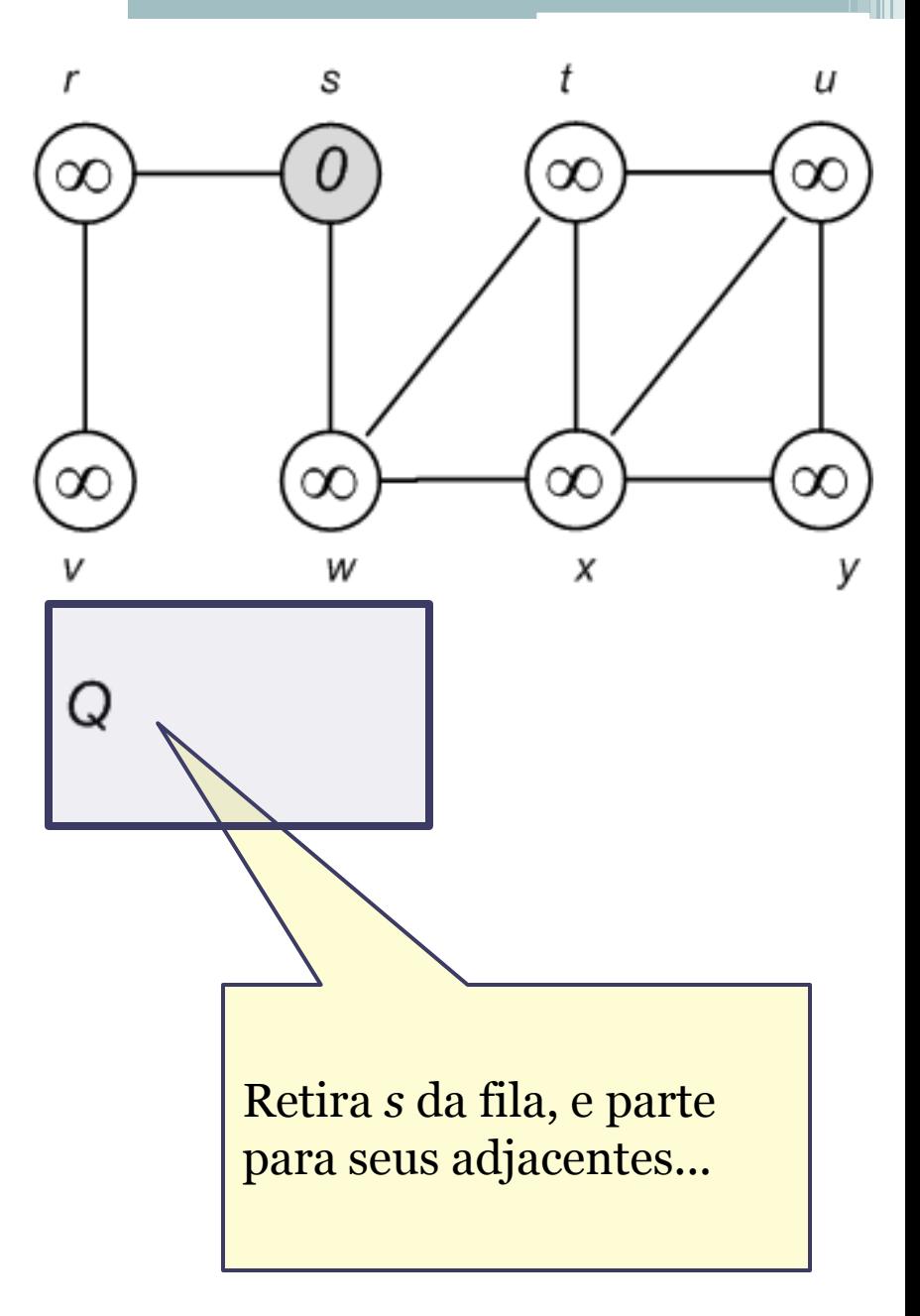

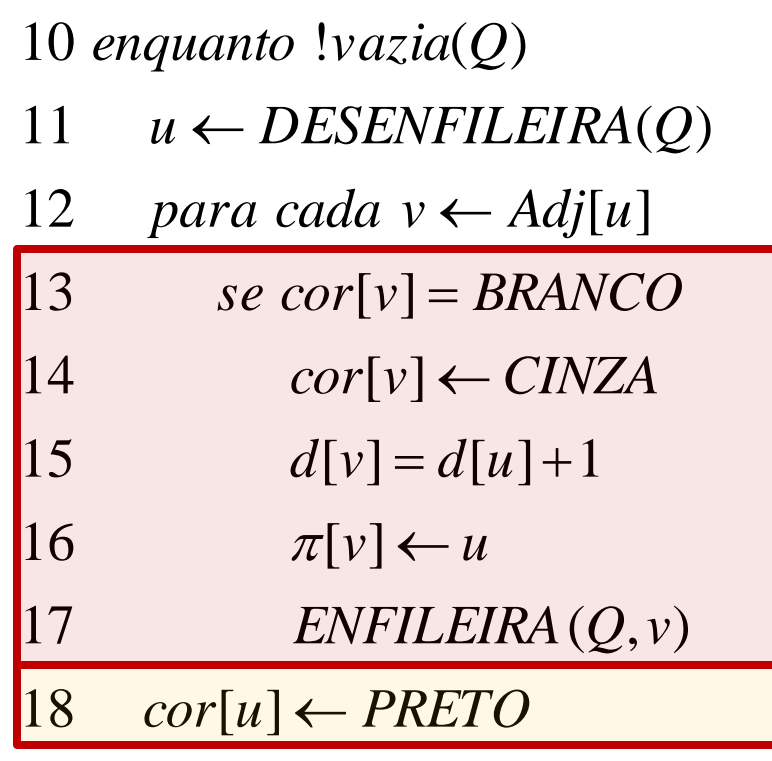

*u=s Adj[u]={r,w}*

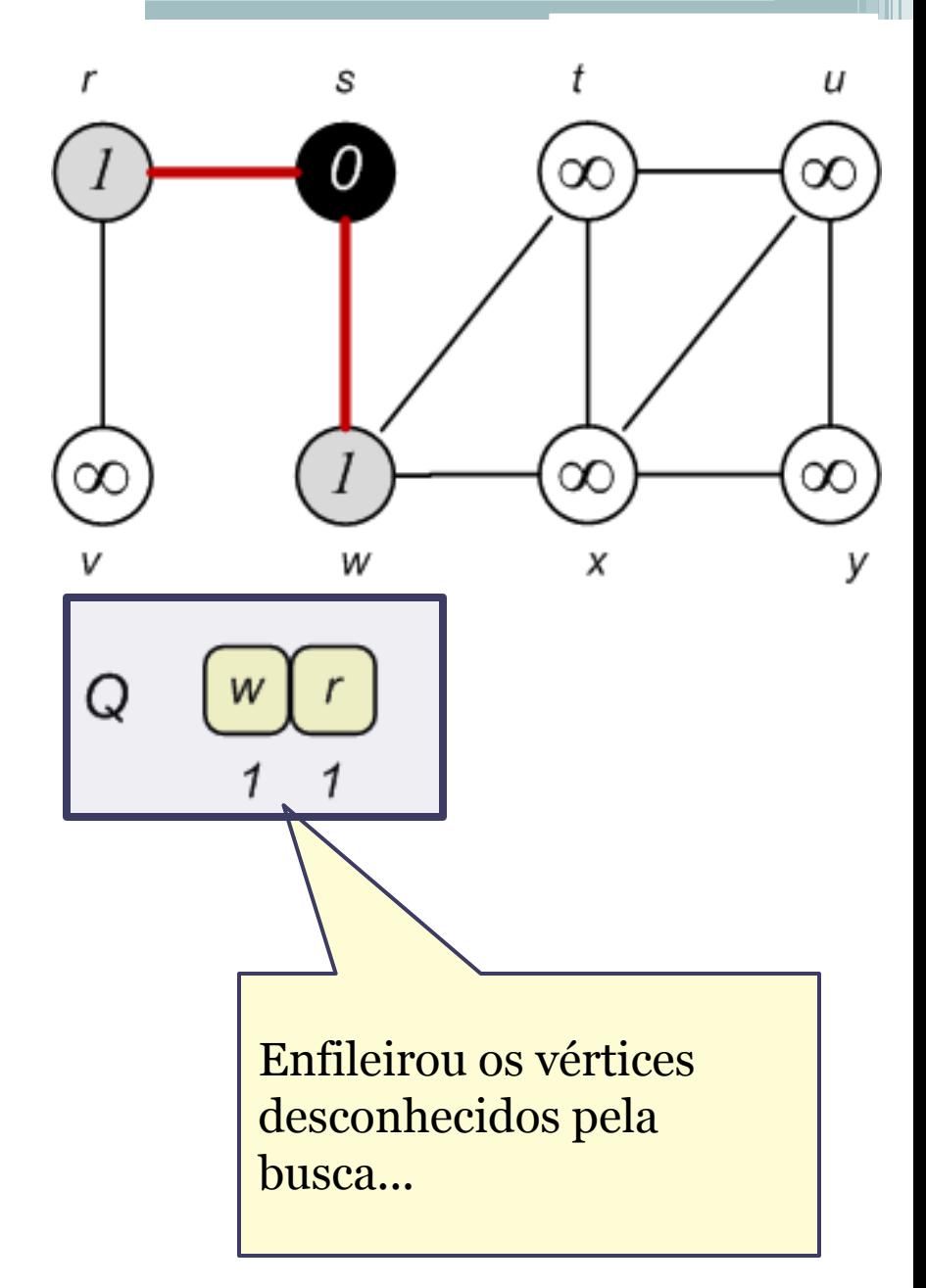

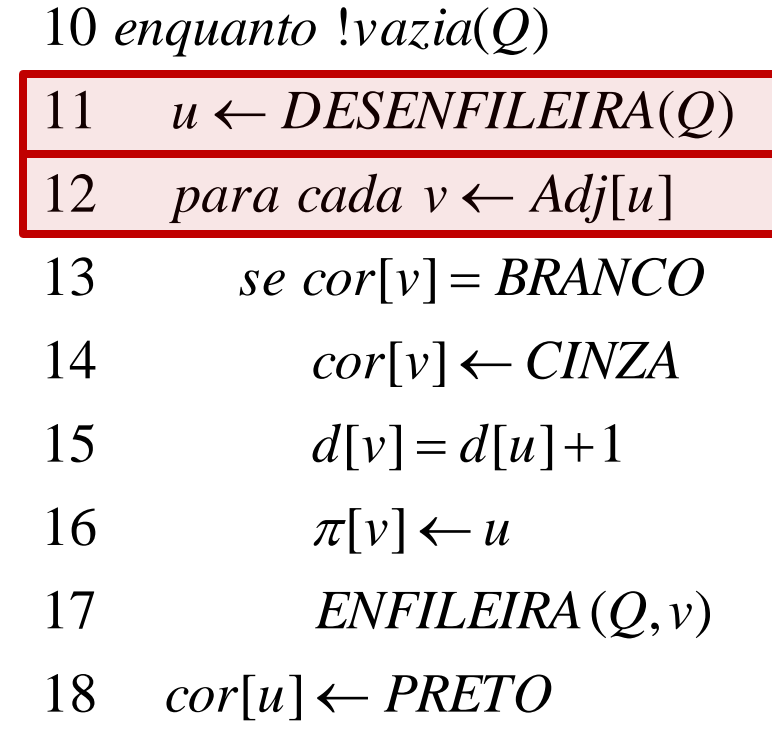

*u=w Adj[u]={s,t,x}*

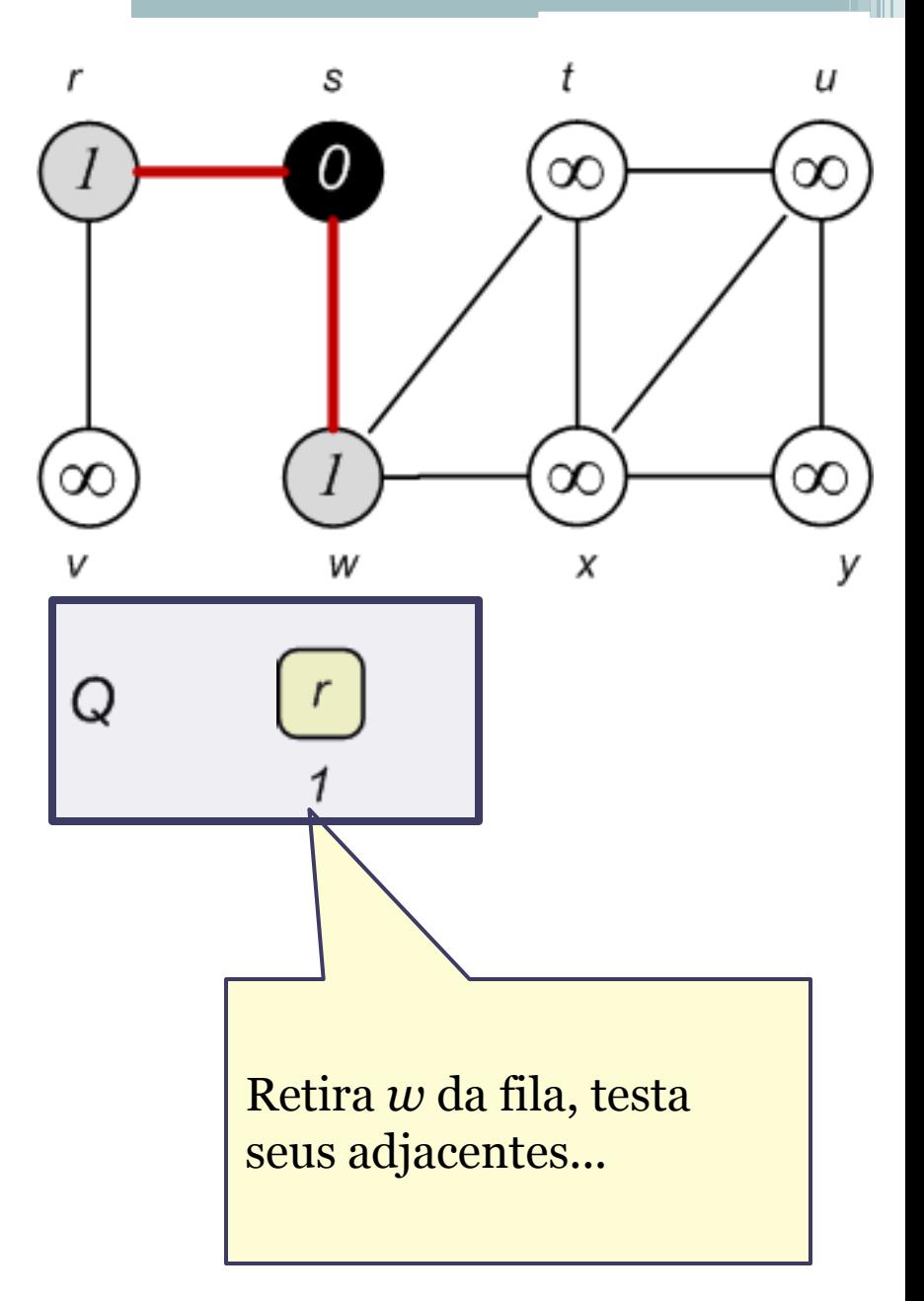

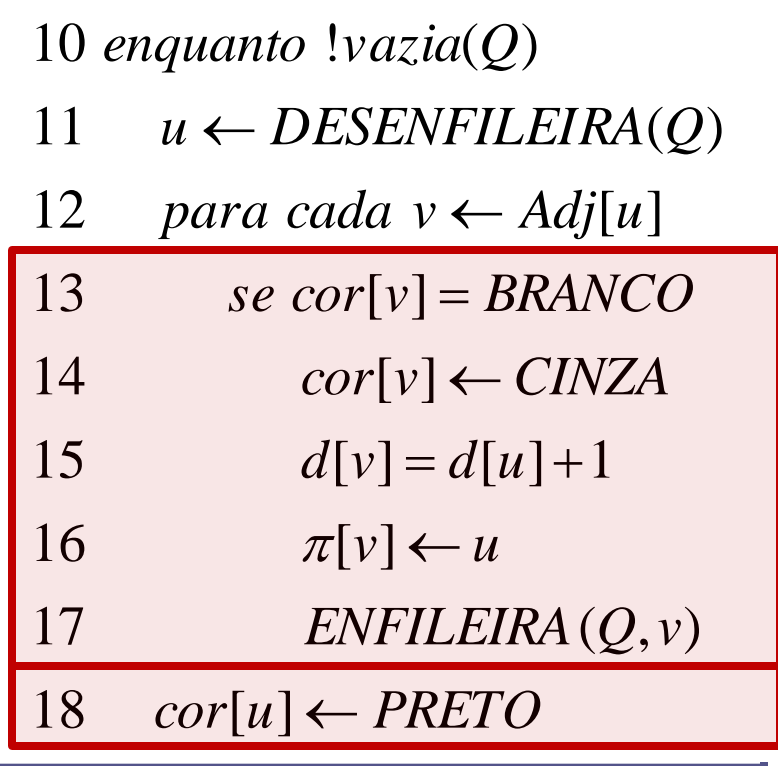

*u=s Adj[u]={t,x}*

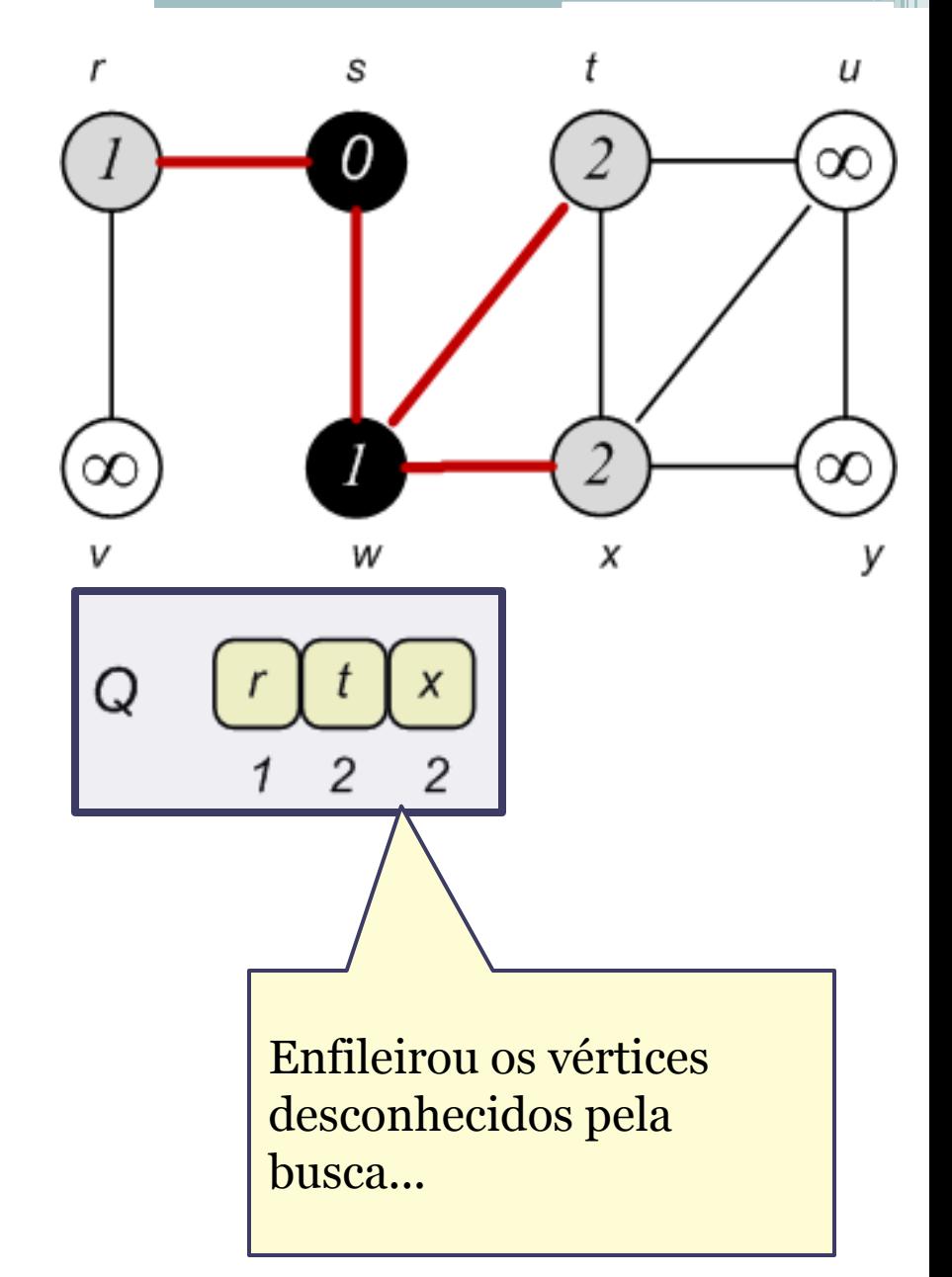

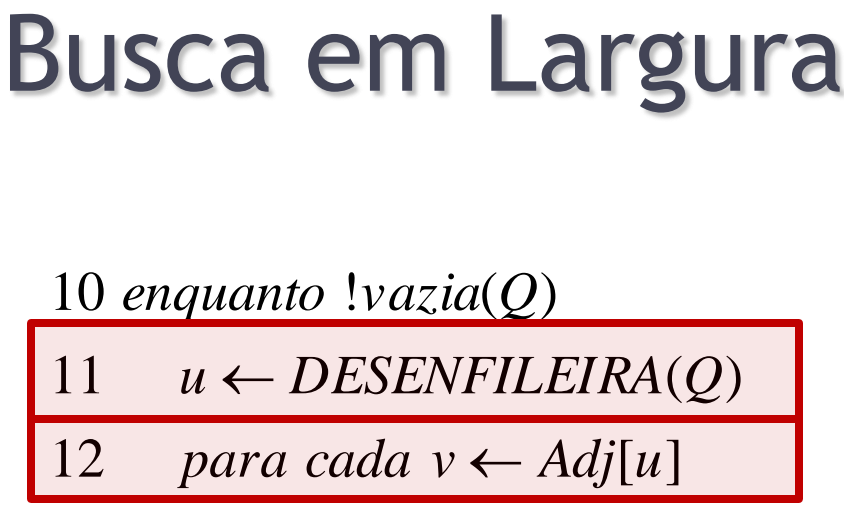

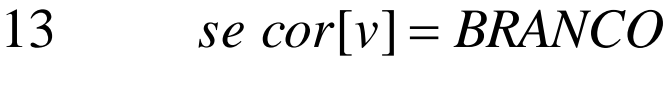

14  $cor[v] \leftarrow CINZA$ 

- 15  $d[v] = d[u] + 1$
- 16  $\pi[v] \leftarrow u$
- 17  $ENFILEIRA(Q, v)$
- 18  $cor[u] \leftarrow PRETO$

*u=r Adj[u]={s,v}*

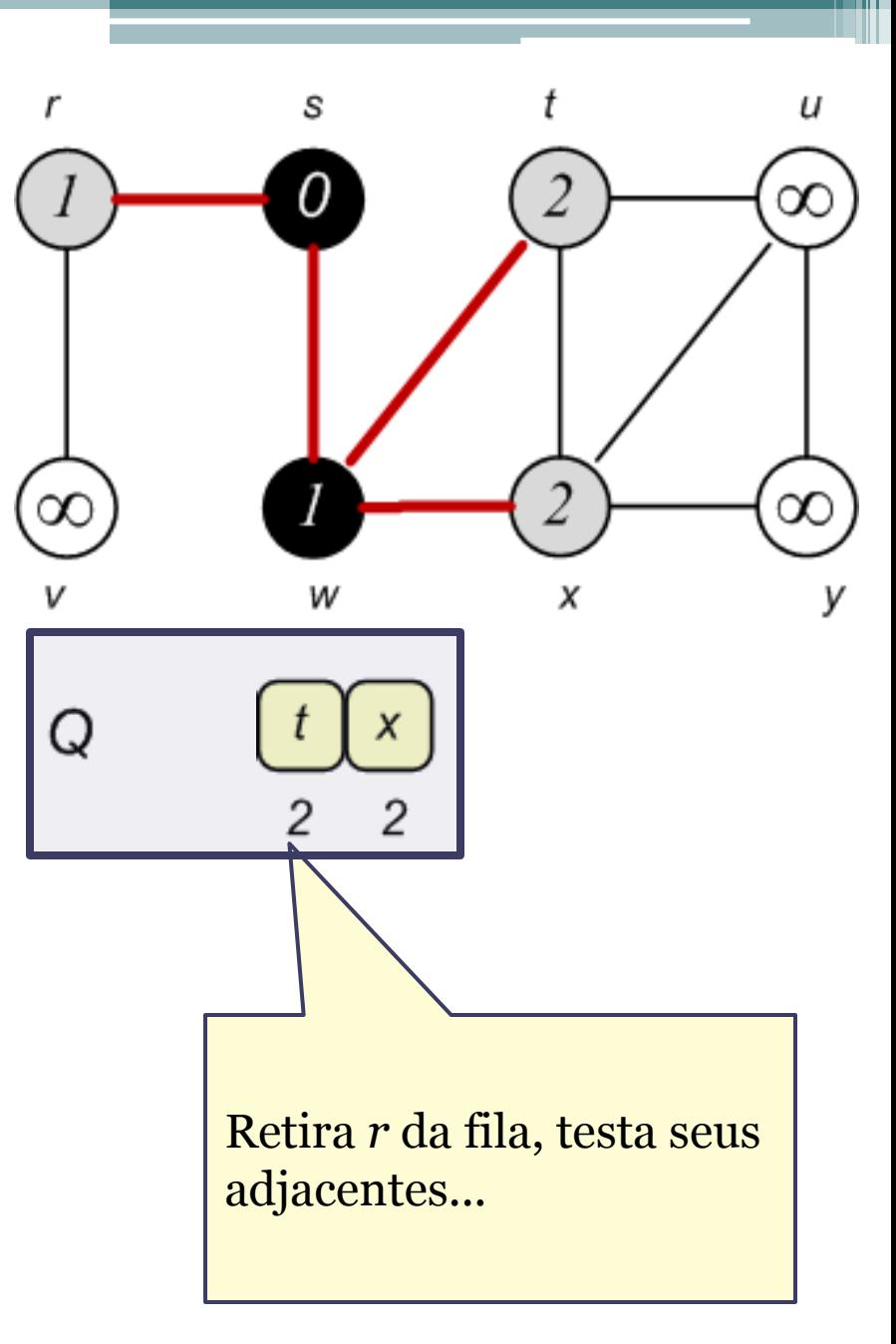

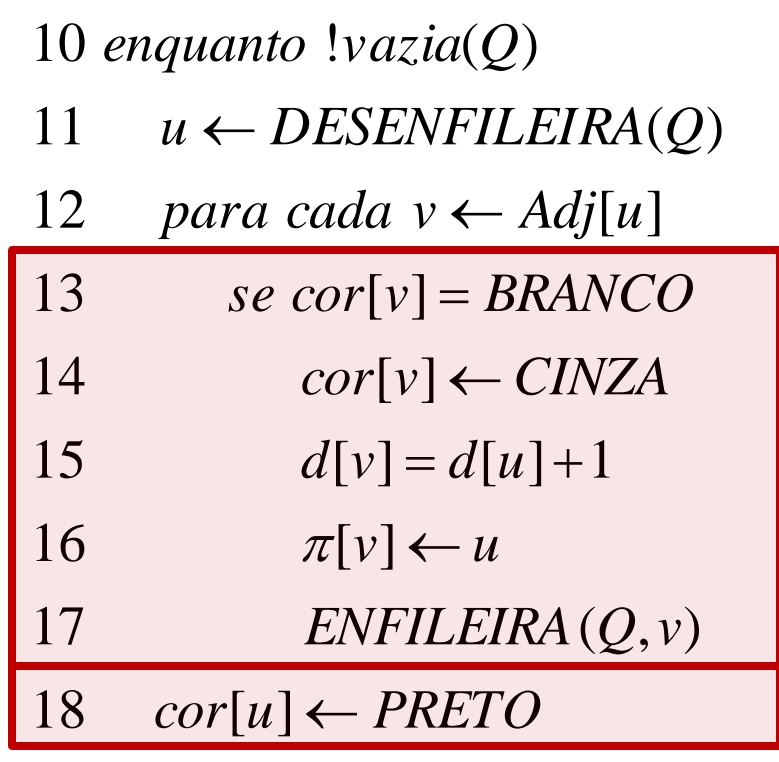

*u=r Adj[u]={s,v}*

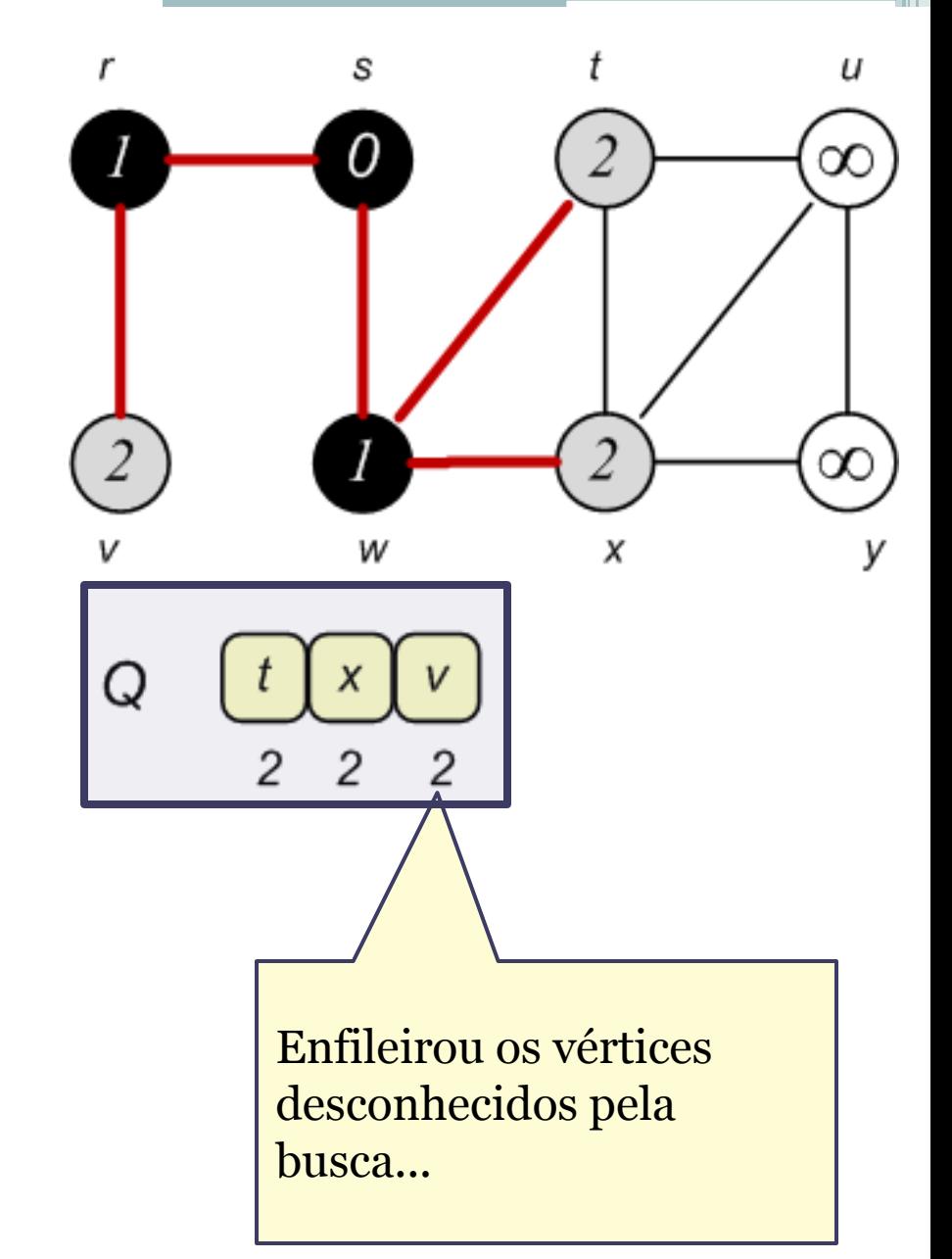

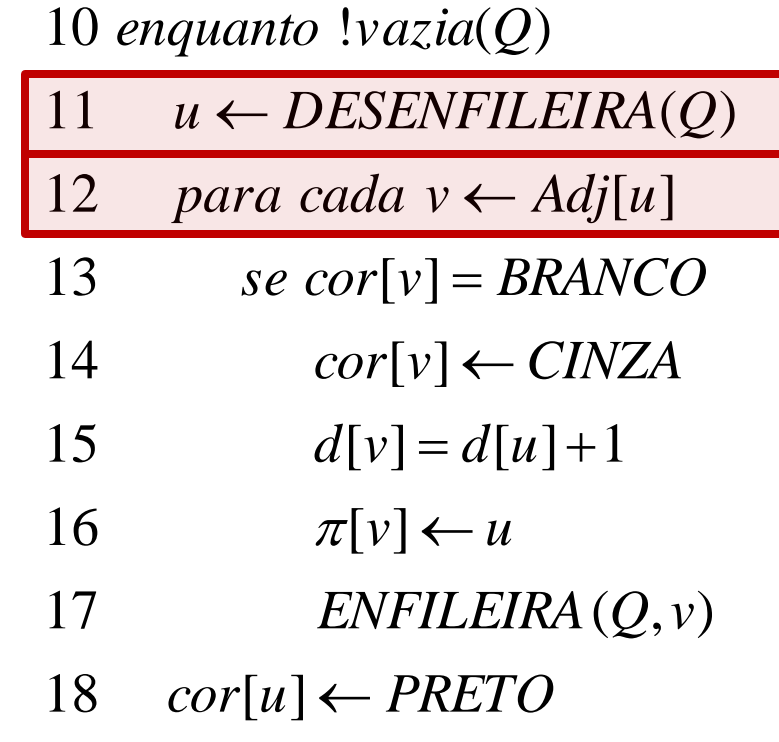

*u=t Adj[u]={w,x,u}*

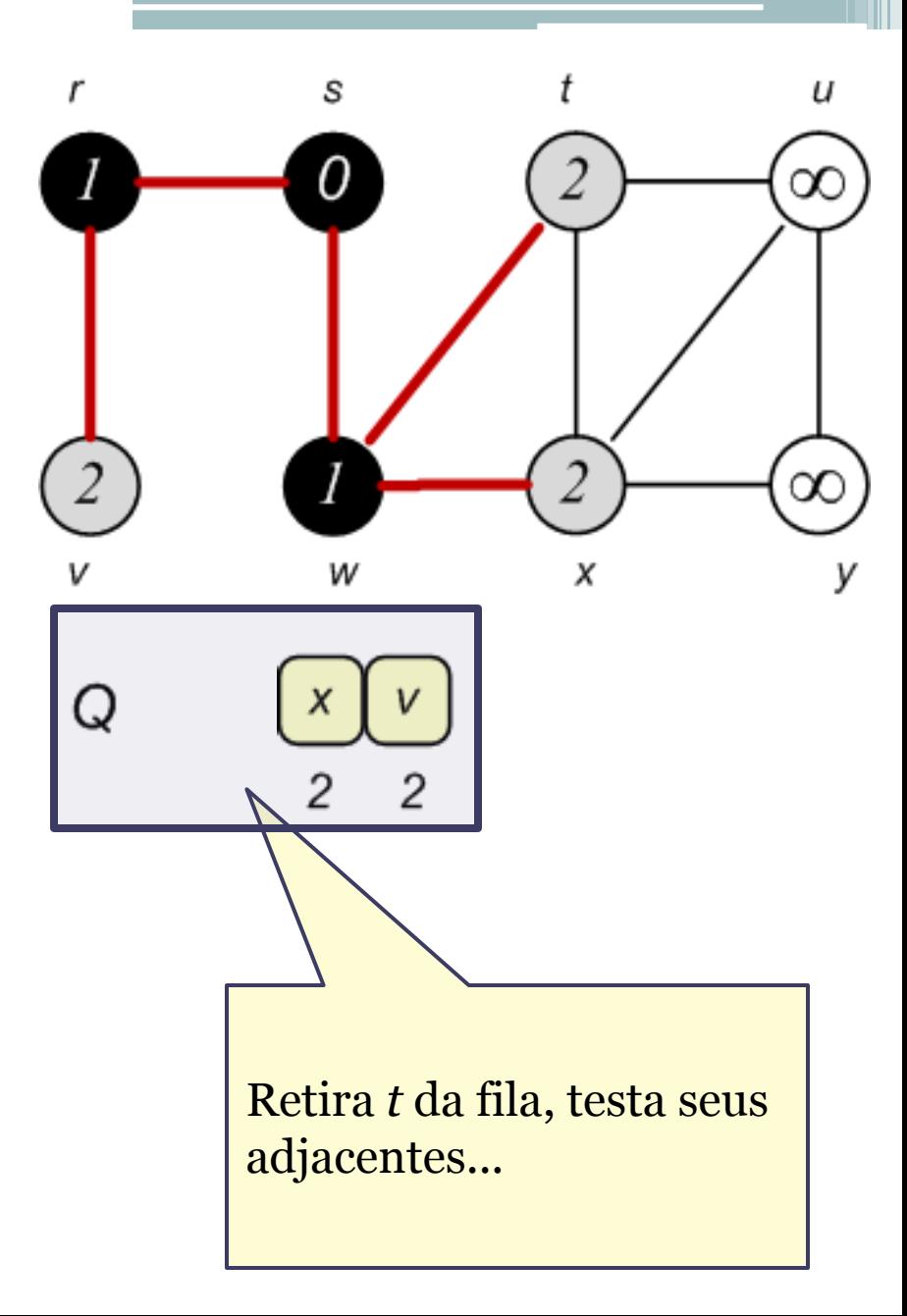

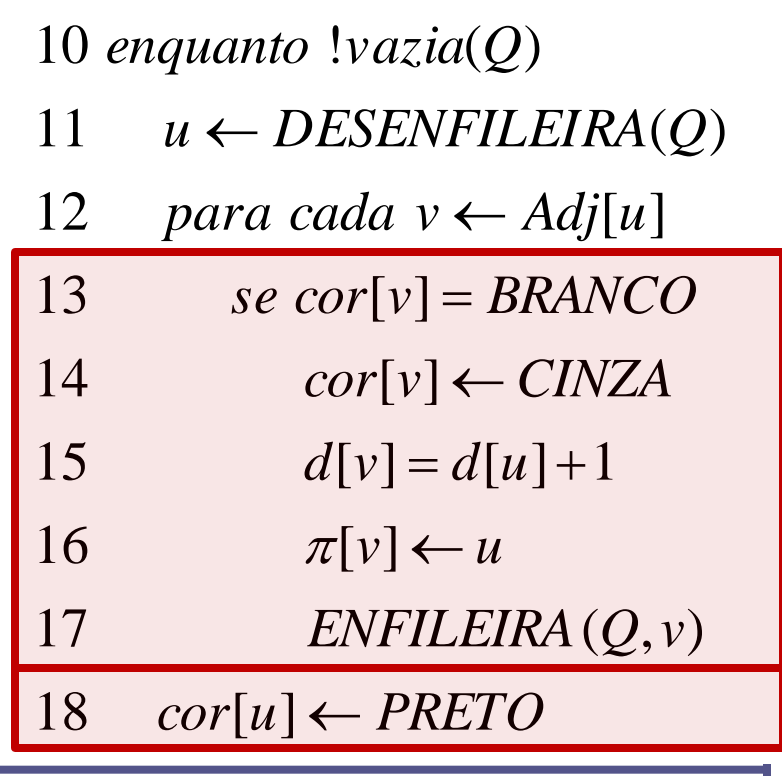

*u=t Adj[u]={w,x,u}*

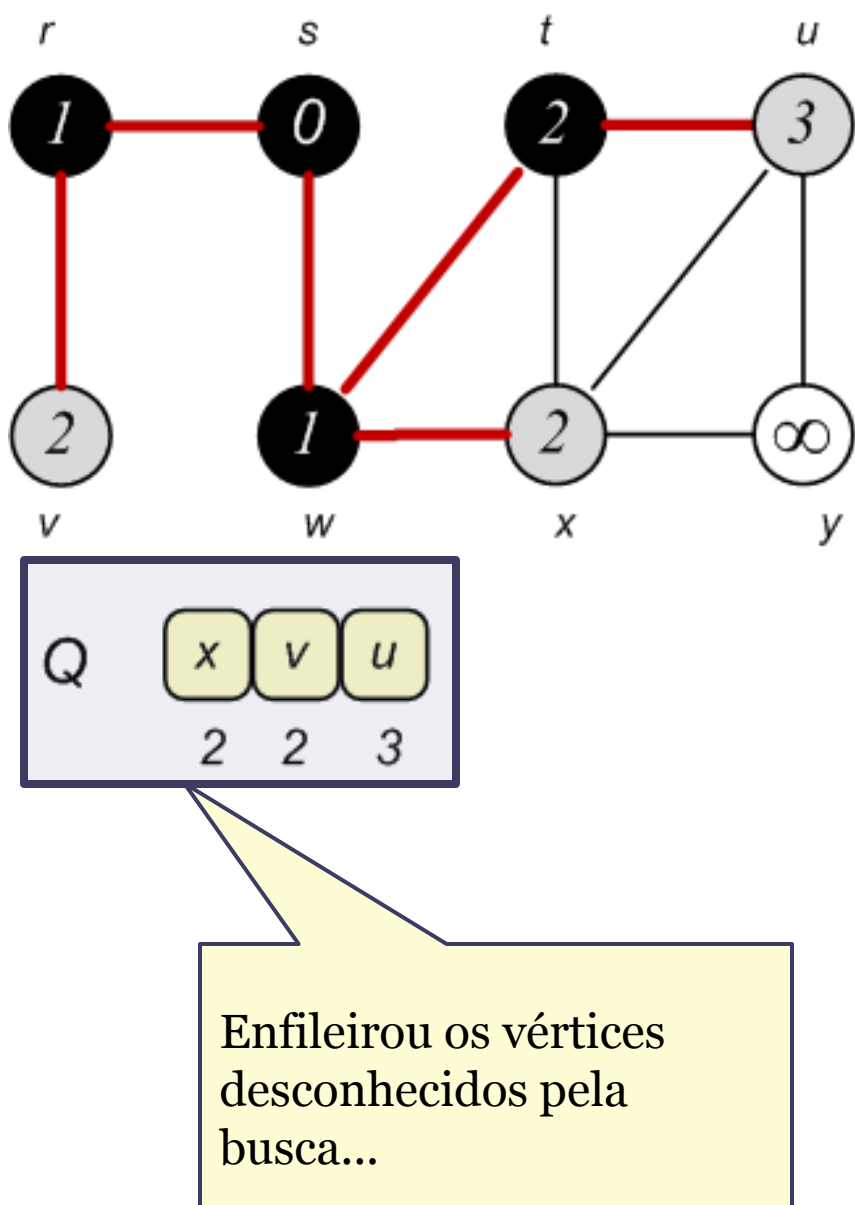

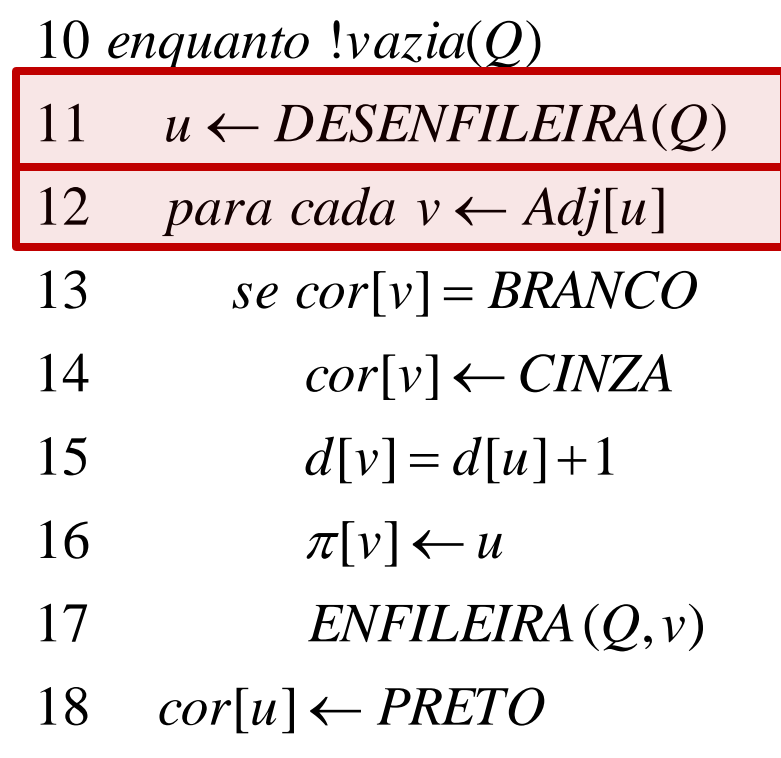

*u=x Adj[u]={w,t,u,y}*

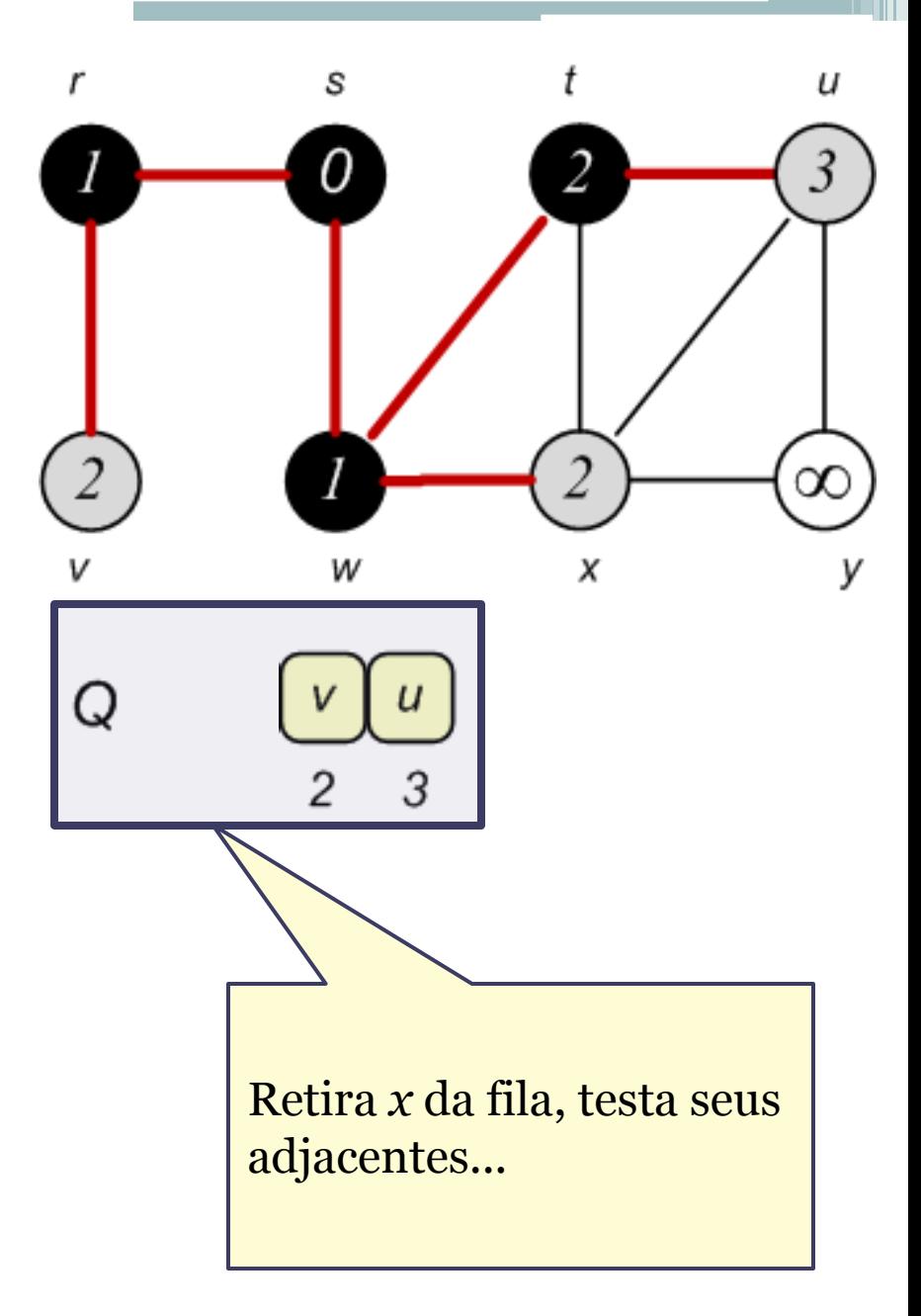

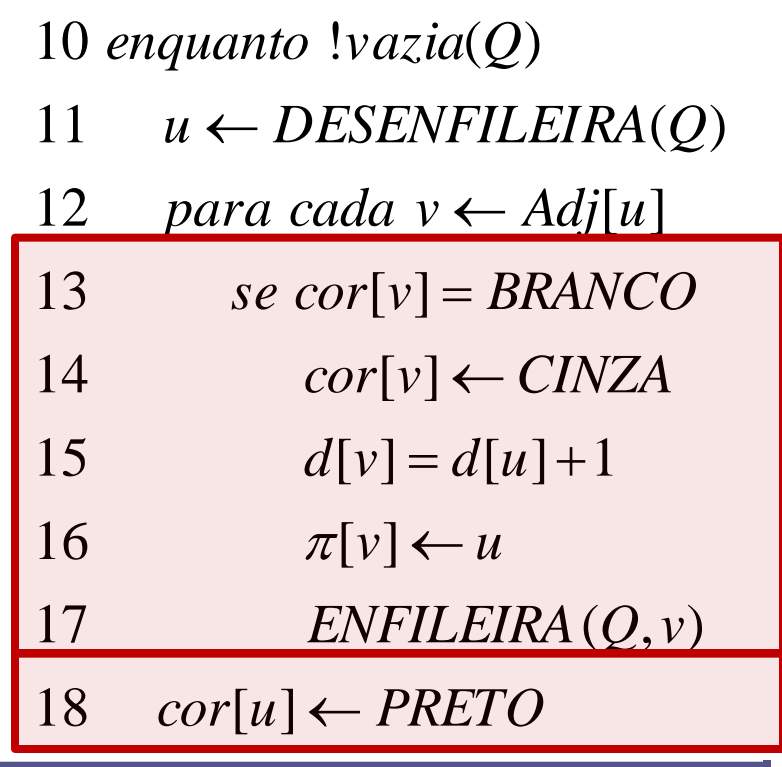

*u=x Adj[u]={w,t,u,y}*

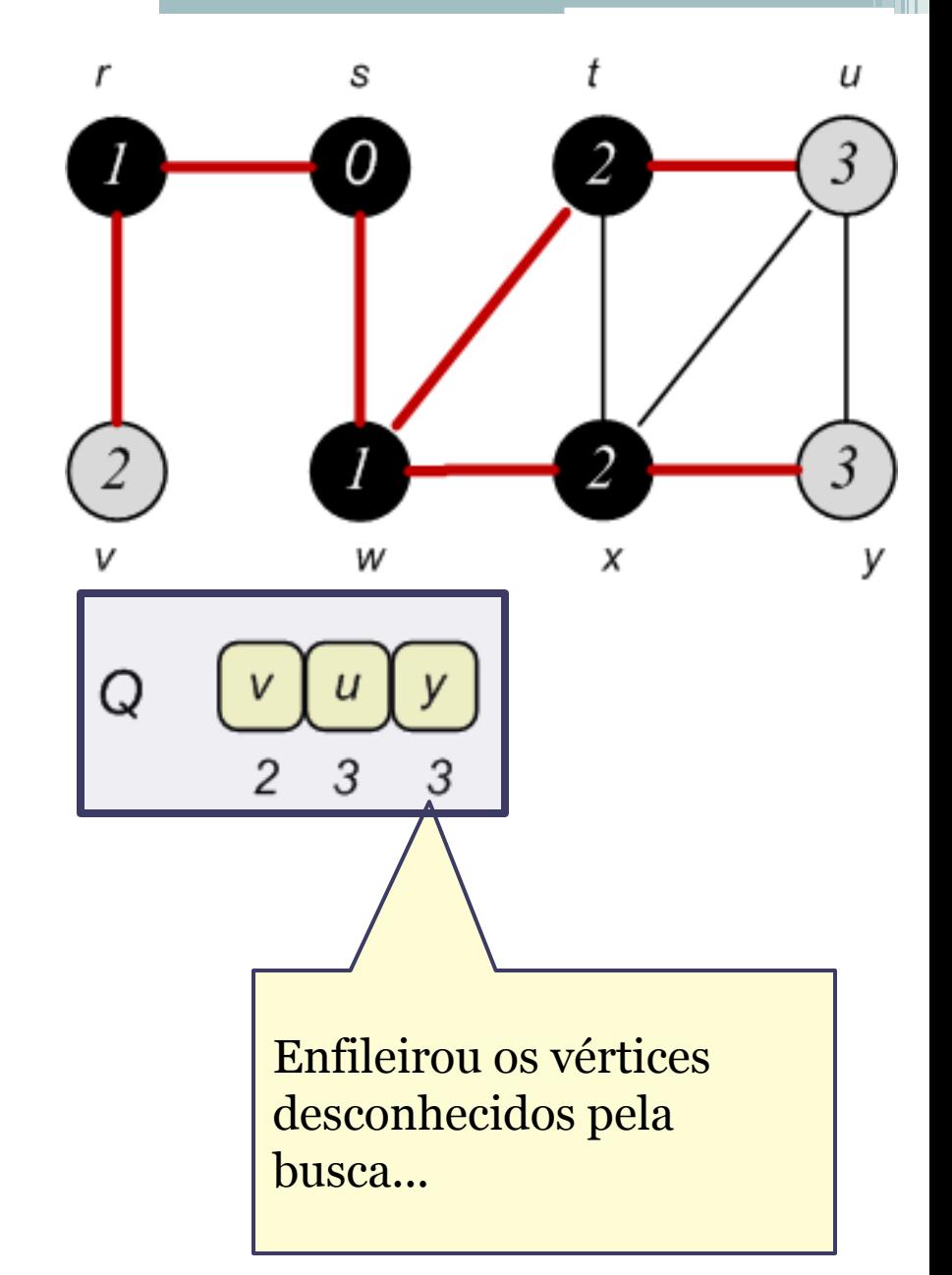

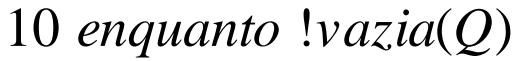

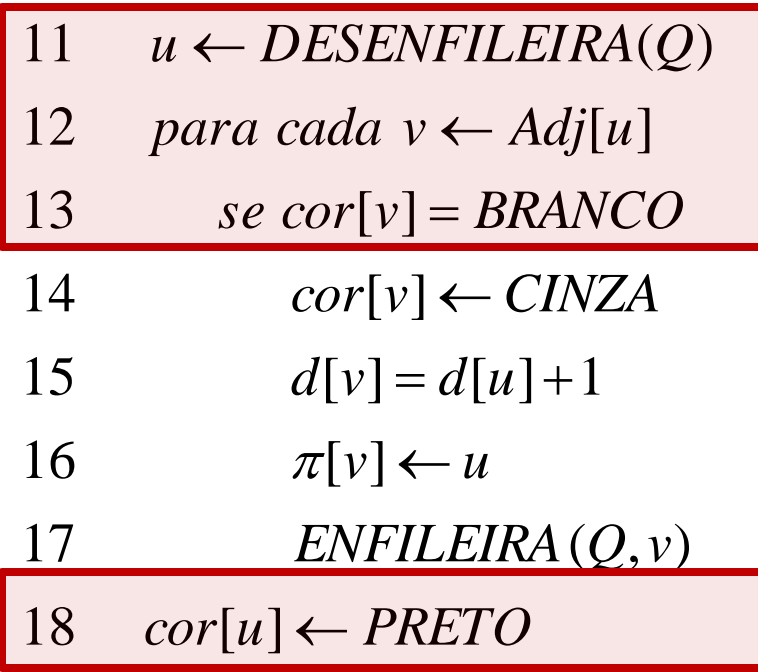

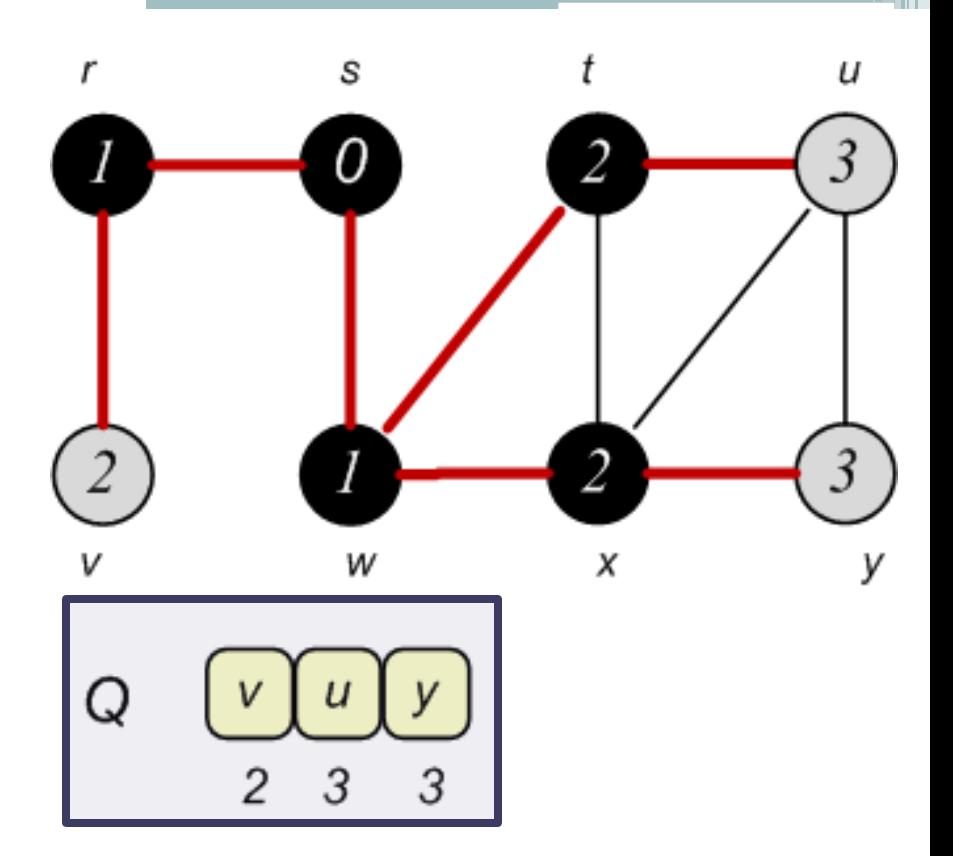

Marcando os vértices de preto...

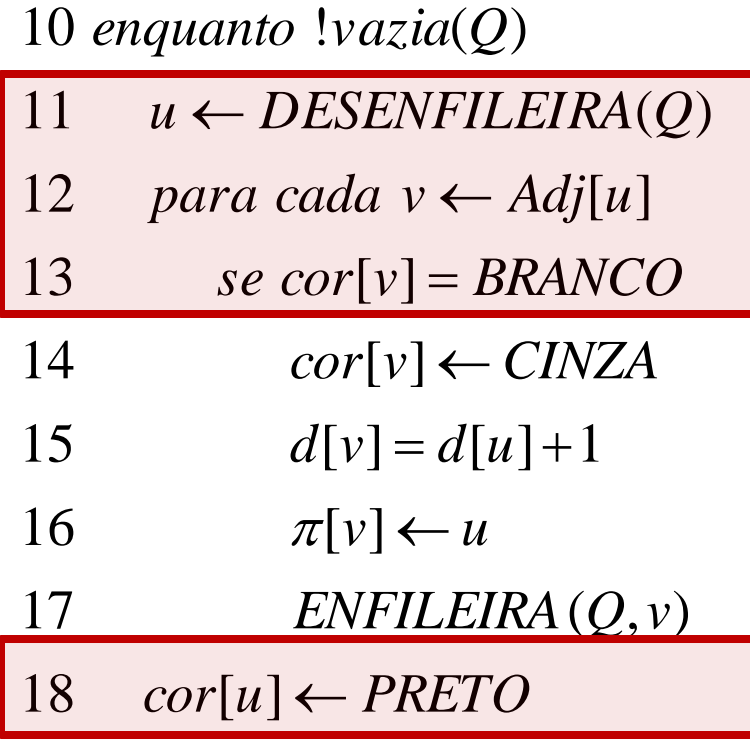

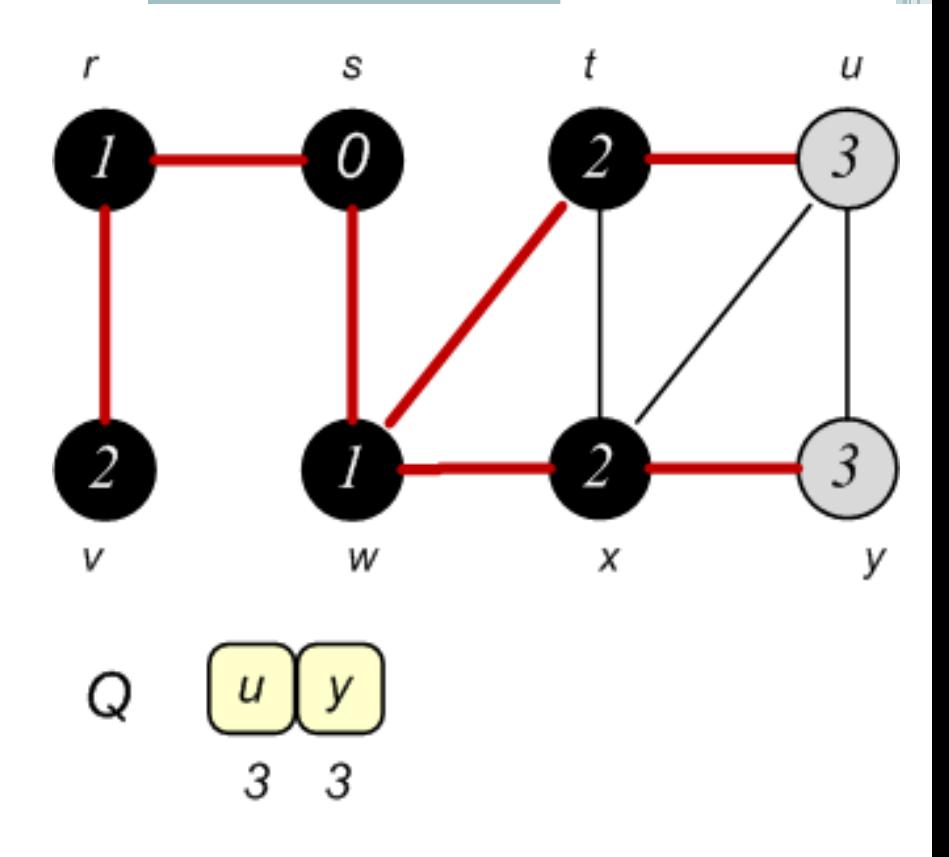

Marcando os vértices de preto...

54

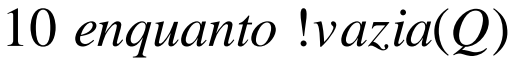

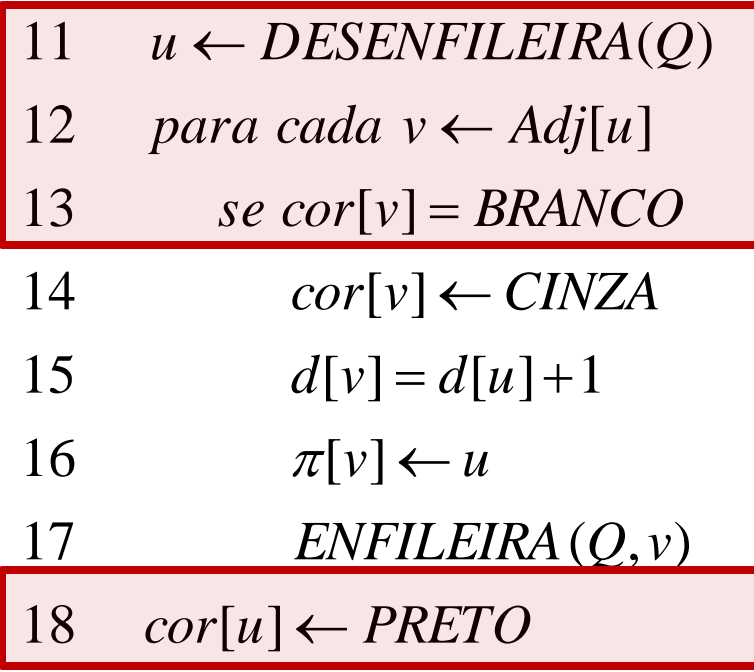

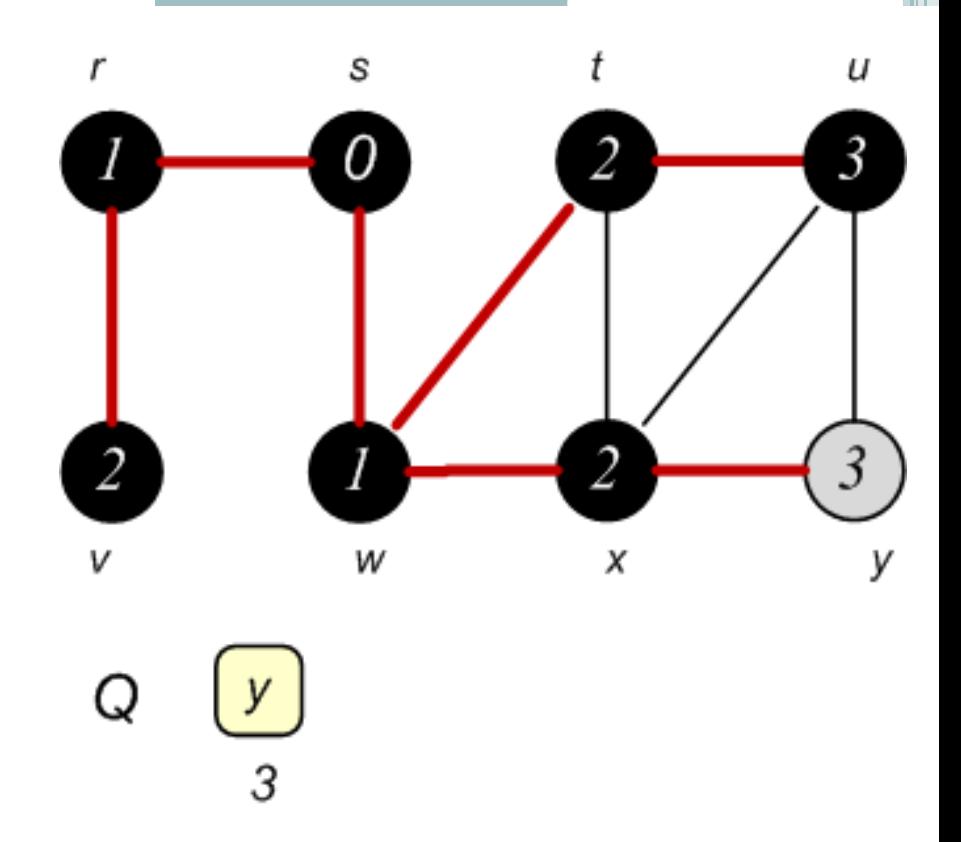

Marcando os vértices de preto...

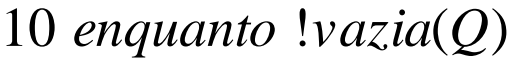

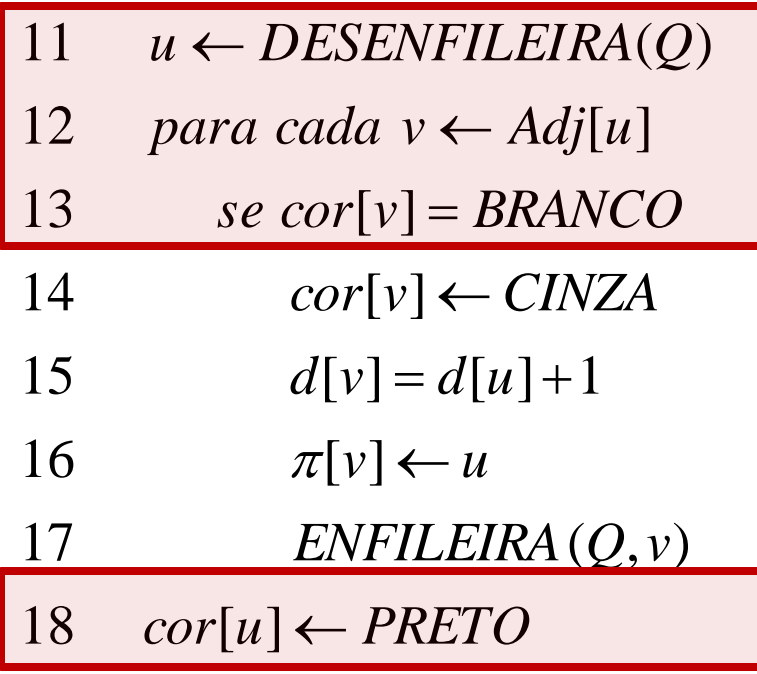

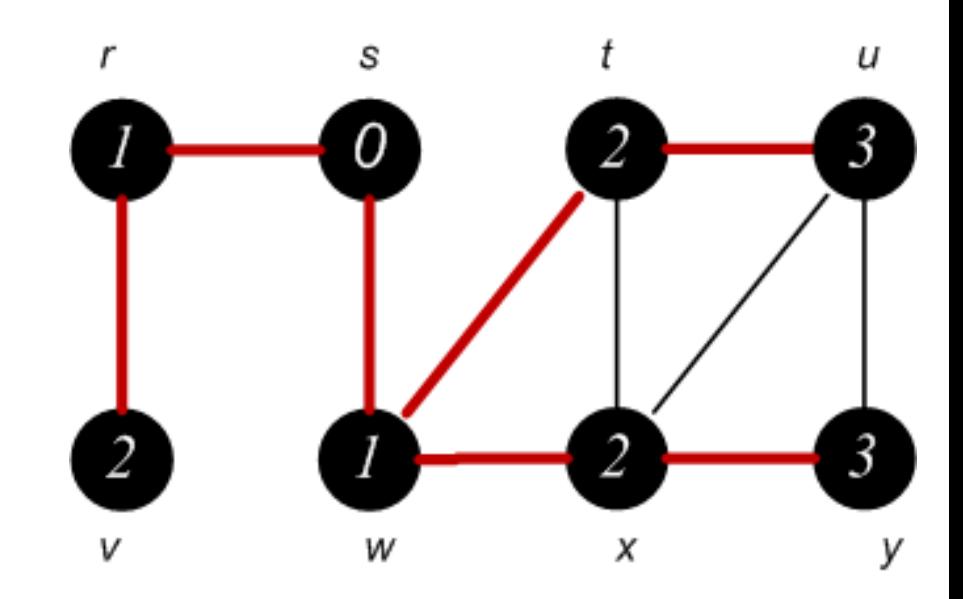

Q

Marcando os vértices de preto...

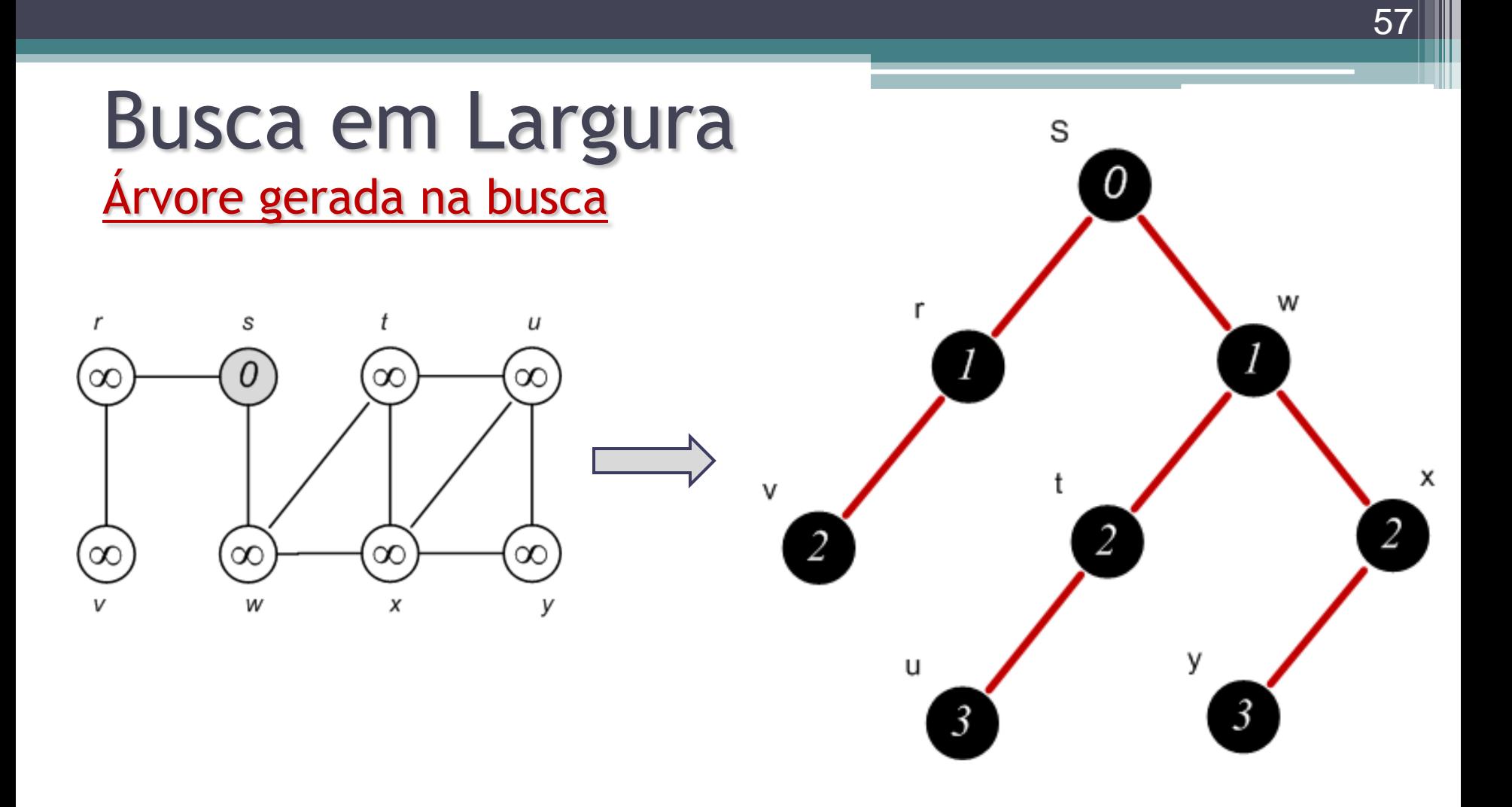

Vetor<sub>II</sub>

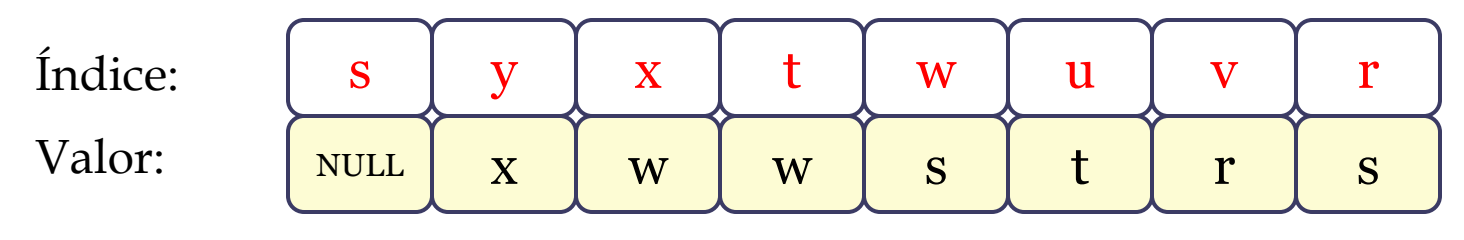

Análise de complexidade

 $BFS(G, s)$ 

- 1 para cada vértice  $u \leftarrow V[G] \{$ <br>
2 cor[u]  $\leftarrow$  BRANCO<br>
3 d[u]  $\leftarrow \infty$ <br>
4  $\pi[u] \leftarrow NULL$ <br>
5 cor[s]  $\leftarrow$  CINZA<br>
6 d[s]  $\leftarrow 0$ <br>
7  $\pi[s] \leftarrow NULL$ <br>
8 Q  $\leftarrow$  nova Fila() *para cada vértice*  $u \leftarrow V[G] - \{s\}$
- $cor[u] \leftarrow BRANCO$  $\leftarrow$ <br>- ∞
- 
- $[u] \leftarrow NULL$ <br>*s*]  $\leftarrow CINZA$ *d*[*u*]  $\leftarrow$ <br>  $\pi[u] \leftarrow$ <br>  $r[s] \leftarrow 0$ <br>  $s] \leftarrow Nl$  $\pi$
- $5 \text{ cor}[s] \leftarrow \text{CINZA}$
- 
- $d[s] \leftarrow 0$ <br>  $\pi[s] \leftarrow NULL$ <br>  $Q \leftarrow \textit{nova Fila}$  $\pi$
- $8 Q \leftarrow nova Fila()$
- 9 ENFILEIRA(Q, s)

 $cor[u] \leftarrow PRETO$  $ENFILEIRA(Q, v)$  $\pi[v] \leftarrow u$  $d[v] = d[u] + 1$ <br>
16  $\pi[v] \leftarrow u$  $cor[v] \leftarrow CINZA$ *para cada*  $v \times B$  *RANCO*<br>
13 *se cor*[*v*] = *BRANCO para cada*  $v \leftarrow Adj[u]$ <br>
13 *se cor*[*v*] = BRANC<br>
14 *cor*[*v*]  $\leftarrow CINZA$ *u DESENFILEIRA Q* ( ) enquanto  $\text{!} \text{v}$ *azia*( $Q$ ) 17 11

#### Busca em largura Análise de complexidade

- Obviamente que a complexidade da busca em largura depende diretamente da representação do grafo utilizada;  $10$  enquanto  $\text{!vazia}(Q)$ 
	- 18  $cor[u] \leftarrow PRETO$ 17  $ENFILEIRA(Q, v)$  $\pi[v] \leftarrow u$ 15  $d[v] = d[u] + 1$ 14  $cor[v] \leftarrow CINZA$ 13  $se\ cor[v] = \overline{BRANCO}$ 12 *para cadd* $v \leftarrow Adj[u]$  $u \leftarrow DESENFILEIRA(Q)$  $16$
- Utilizando lista de adjacência: O(|V|+|A|)

#### Exercícios

#### Exercício 01

- Sugira adaptações simples no algoritmo de Busca em Largura para transformá-lo em uma Busca em profundidade;
	- Apresente o pseudo-código;
	- Apresente também uma discussão sobre sua solução.

#### Exercício 02

• Mostre os valores dos vetores  $\pi e$  *d* resultantes da *BFS(G,u)*, para o grafo G a seguir:

62

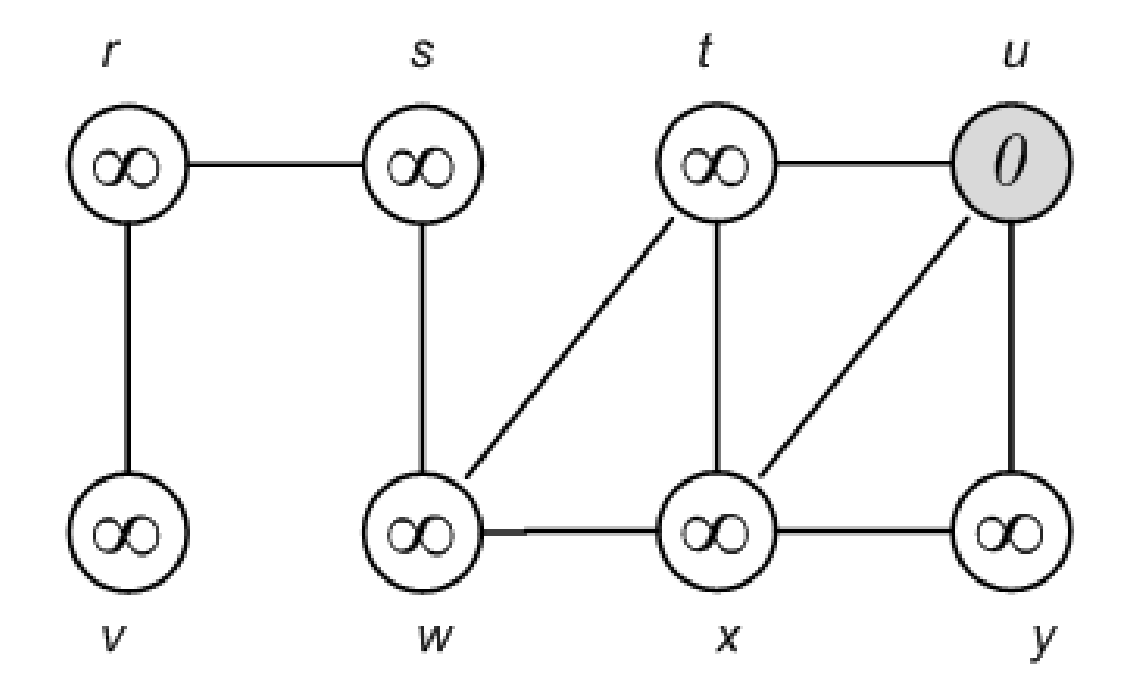

#### Exercício 03

• Apresente uma análise de complexidade de tempo (como vocês viram em Estrutura de Dados I), utilizando a notação O (o-zão) do algoritmo de Busca em Largura.

# Bibliografia

- CORMEN, T. H.; LEISERSON, C. E.; RIVEST, R. L.; (2002). Algoritmos – Teoria e Prática. Tradução da 2ª edição americana. Rio de Janeiro. Editora Campus.
- ZIVIANI, N. (2007). Projeto e Algoritmos com implementações em Java e C++. São Paulo. Editora Thomson;

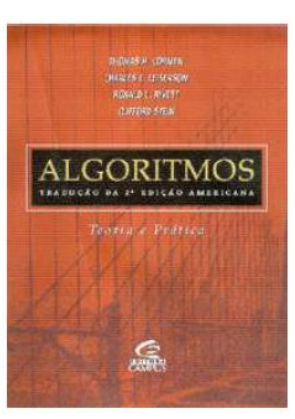

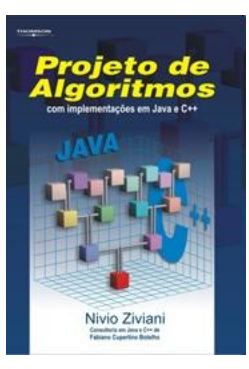